# *Algèbre Linéaire*

**MAT380**

Jean-Michel Lemay

jean-michel.lemay@etsmtl.ca

## Chapitre 6 : Espaces vectoriels

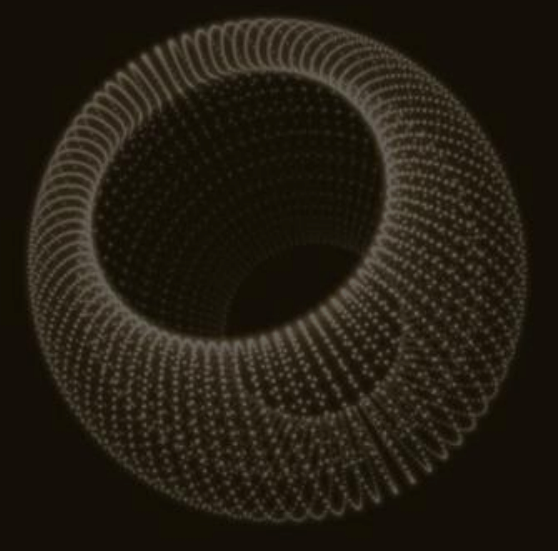

- 6.1 Espaces vectoriels
- 6.2 Bases
- 6.3 Changement de bases
- 6.4 Sous-espaces vectoriels
- 6.5 Algorithme de compression JPEG

## Objectifs d'apprentissage

- Comprendre les concepts d'espace vectoriel, de base et de dimension
- Calculer des changements de base
- Identifier des sous-espaces vectoriels

Mots clés : Espace vectoriel, base, composantes, changement de base, sousespace vectoriel

### 6.1 Espaces vectoriels

*On élargit la notion de vecteurs dans ce chapitre. On précise également la notion de base, de dimension et étudie les changements de base.* 

Trois visions d'un vecteur :

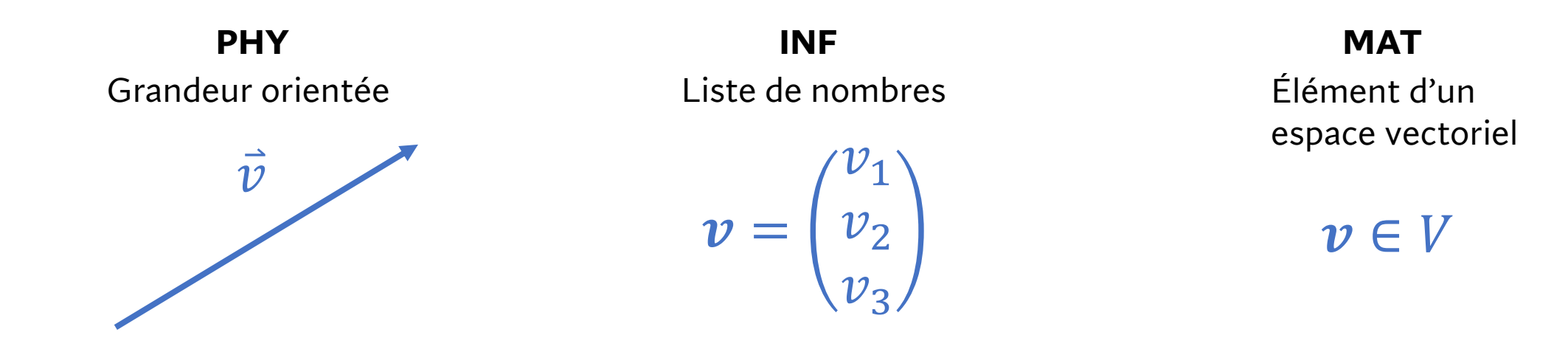

On explore brièvement la troisième vision dans cette section.

#### *Espace vectoriel*

*Définition :* **Un espace vectoriel** V est un ensemble constitué d'éléments appelés vecteurs sur lesquels deux opérations sont définies : l'addition et la multiplication par un scalaire. Ces deux opérations vérifient les dix propriétés suivantes :  $\forall u, v, w \in V$  et  $\forall c, d \in \mathbb{R}$ 

- 1.  $u + v \in V$
- 2.  $u + v = v + u$
- 3.  $(u + v) + w = u + (v + w)$
- 4.  $\exists$  0  $\in$  V tel que  $u + 0 = u$
- 5.  $\exists -u \in V$  tel que  $u + (-u) = 0$
- 6.  $cu \in V$
- 7.  $c(u + v) = cu + cv$
- 8.  $(c + d)\mathbf{u} = c\mathbf{u} + d\mathbf{u}$
- 9.  $c(du) = (cd)u$
- 10.  $1u = u$

(fermeture) (commutativité) (associativité) (neutre additif) (inverse additif)

> (fermeture) (distributivité) (distributivité) (associativité) (neutre multiplicatif)

Exemple : Les espaces euclidiens qu'on utilise depuis le début du cours sont des espaces vectoriels.

$$
\mathbb{R}^{n} = \{ (x_1, x_2, ..., x_n)^T \mid x_1, x_2, ..., x_n \in \mathbb{R} \}
$$

*L'addition et la multiplication par un scalaire qu'on connait sur ces vecteurs vérifient les 10 propriétés précédentes. C'est notre exemple type de ce que sont les vecteurs et on a vu qu'on peut les visualiser comme des flèches avec une norme et une orientation.*

*Par contre, il y a beaucoup d'autres choses qui peuvent être vues comme des vecteurs !* 

Exemple : Soit  $\mathbb{P}_n$  l'ensemble des polynômes de degrés égaux ou inférieurs à n.

$$
\mathbb{P}_n = \{a_0 + a_1x + a_2x^2 + \dots + a_nx^n \mid a_0, a_1, \dots, a_n \in \mathbb{R}\}\
$$

*L'addition et la multiplication par un scalaire sont celles de l'algèbre usuelle. Par exemple,*  $p$ renons  $P(x) = x^3 - x + 1$  et  $Q(x) = 2x^3 + 3x - 2$  dans  $\mathbb{P}_3$ :

$$
P(x) + Q(x) = (x3 - x + 1) + (2x3 + 3x - 2) = 3x3 + 2x - 1
$$
  

$$
4P(x) = 4(x3 - x + 1) = 4x3 - 4x + 1
$$

#### *On pourrait vérifier que ces opérations vérifient les 10 propriétés d'un espace vectoriel.*

Exemple : Soit  $M_{m,n}$  l'ensemble des matrices de dimension  $m \times n$ .

$$
\mathbb{M}_{m,n} = \{ A_{m \times n} \mid a_{ij} \in \mathbb{R} \}
$$

*L'addition et la multiplication par un scalaire sur les matrices vérifient les 10 propriétés d'un espace vectoriel.*

$$
\begin{pmatrix} 1 & 0 \\ 0 & 2 \end{pmatrix} + \begin{pmatrix} 3 & 4 \\ 5 & 6 \end{pmatrix} = \begin{pmatrix} 4 & 4 \\ 5 & 8 \end{pmatrix}
$$

$$
2 \begin{pmatrix} 3 & 4 \\ 5 & 6 \end{pmatrix} = \begin{pmatrix} 6 & 8 \\ 10 & 12 \end{pmatrix}
$$

Exemple : Les polynômes trigonométriques (ou séries de Fourier tronquées)

$$
\mathbb{T}_n = \left\{ \sum_{i=0}^n a_i \cos(ix) + b_i \sin(ix) \mid a_i, b_i \in \mathbb{R} \right\}
$$

*avec l'addition et la multiplication par un scalaire usuelle sur les fonctions vérifient les 10 propriétés d'un espace vectoriel. Un signal peut donc être vu comme un vecteur qui se décompose dans une base de sin et cos :*

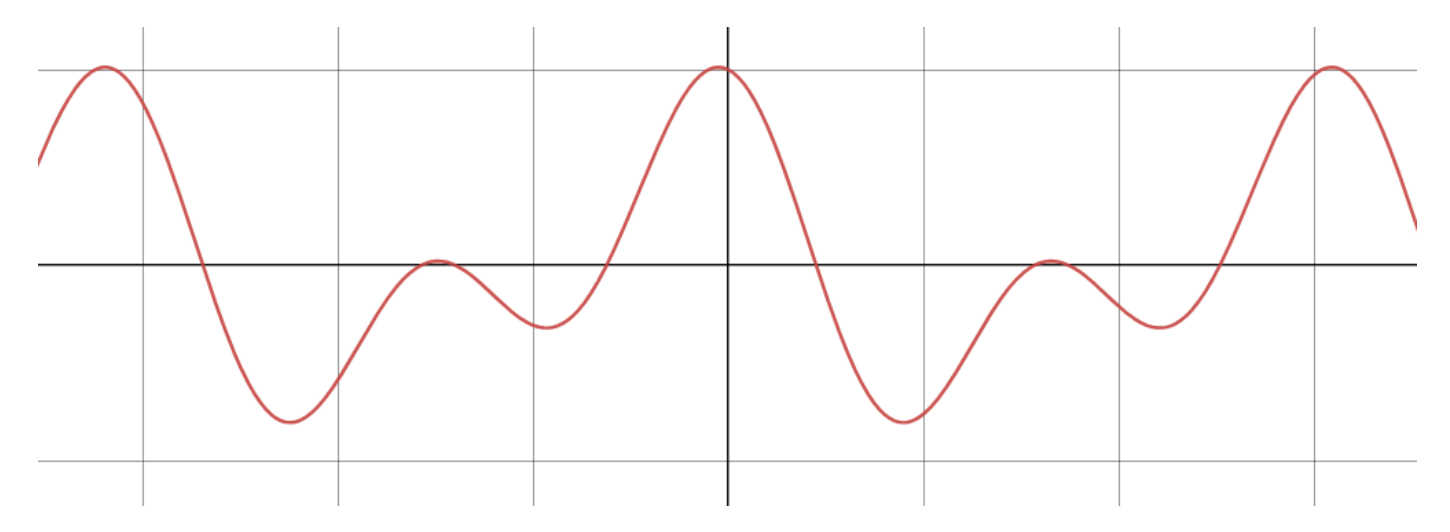

Remarque : Si  $n \to \infty$ , on obtient les séries de Fourier qui forment un espace vectoriel de dimension infinie. *Ces espaces vectoriels sont riches en [applications](https://www.jezzamon.com/fourier/fr.html) : traitement de signal, compression JPEG et mp3, etc.*

### 6.2 Base d'un espace vectoriel

On caractérise ici un outil qu'on utilise toujours lorsqu'on travaille avec des vecteurs : Les bases.

#### **Rappel : Indépendance linéaire**

Un ensemble de vecteurs  $\{\vec{v}_1,\vec{v}_2,...\, ,\vec{v}_n\}$  est dit **linéairement indépendant** si la solution triviale  $k_1 = k_2 = \cdots = k_n = 0$  est l'unique solution de l'équation suivante :

$$
k_1 \overrightarrow{v_1} + k_2 \overrightarrow{v_2} + \dots + k_n \overrightarrow{v_n} = \overrightarrow{0}
$$

De façon équivalente, l'ensemble est linéairement indépendant si aucun des vecteurs ne peut s'exprimer comme une combinaison linéaire des  $n - 1$  autres.

Un ensemble qui n'est pas linéairement indépendant est dit linéairement dépendant.

#### *Base*

**Définition :** Un ensemble de vecteurs  $B = \{b_1, b_2, ..., b_n\}$  est une **base** d'un espace vectoriel  $V$  si les deux conditions suivantes sont respectées.

- L'ensemble  $\{b_1, b_2, ..., b_n\}$  est linéairement indépendant.
- Tous les vecteurs de V peuvent s'exprimer comme une combinaison linéaire des **. En d'autres mots,**  $span{\{\bm{b}_1, \bm{b}_2, ..., \bm{b}_n\}} = V$ **.**

**Remarque** : La deuxième condition garantit que tout vecteur  $v \in V$  peut s'écrire comme

$$
v = c_1b_1 + c_2b_2 + \dots + c_nb_n
$$

tandis que la première condition garantit qu'il y a une unique façon de le faire. Les  $c_i \in \mathbb{R}$  sont alors appelées les **composantes** de  $v$  dans la base  $B$ .

Exemple 1 : Considerons l'espace vectoriel 
$$
\mathbb{R}^3 = \left\{ \begin{pmatrix} v_1 \\ v_2 \\ v_3 \end{pmatrix} \middle| v_i \in \mathbb{R} \right\}.
$$

On appelle l'ensemble suivant la base canonique de  $\mathbb{R}^3$  :

$$
\mathcal{E} = \left\{ e_1 = \begin{pmatrix} 1 \\ 0 \\ 0 \end{pmatrix}, e_2 = \begin{pmatrix} 0 \\ 1 \\ 0 \end{pmatrix}, e_3 = \begin{pmatrix} 0 \\ 0 \\ 1 \end{pmatrix} \right\}.
$$

Montrez que c'est une base.

Exemple 2 : Considérons l'espace vectoriel  $\mathbb{R}^3$  =  $v_1$  $v<sub>2</sub>$  $v_3$  $v_i \in \mathbb{R}$ .

Vérifions que :

$$
\left\{ \begin{pmatrix} 1 \\ 0 \\ 0 \end{pmatrix}, \begin{pmatrix} 2 \\ 3 \\ 0 \end{pmatrix} \right\}
$$

N'est pas une base **Est une base** Est une base **N'est pas une base** 

 , , 

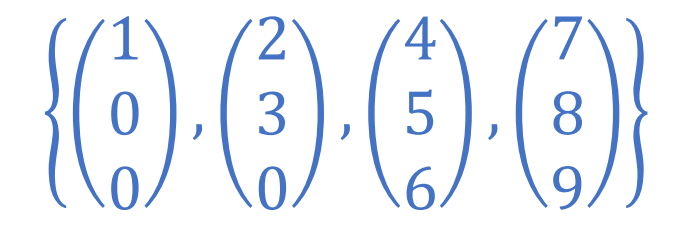

#### *Dimension d'un espace vectoriel*

**Théorème** : Soit l'ensemble de vecteurs  $B = \{b_1, b_2, ..., b_n\}$  et A la matrice dont les colonnes sont les vecteurs  $\boldsymbol{b}_{\boldsymbol{i}}.$  Alors,

$$
B = \{b_1, b_2, \dots, b_n\} \text{ est une base } \Leftrightarrow A = \begin{pmatrix} | & | & | \\ b_1 & \dots & b_n \\ | & | & | \end{pmatrix} \sim I_{n \times n}.
$$

En particulier, le nombre de vecteurs dans B doit être égal au nombre de composantes.

**Définition :** Le nombre de vecteurs *n* dans une base d'un espace vectoriel V est appelé la **dimension** de l'espace vectoriel. On note dim  $V = n$ .

#### *Rappel : Base canonique de* ℝ

La base canonique  $\mathcal E$  de  $\mathbb R^n$  est formée des  $n$  vecteurs suivants :

$$
e_1 = \begin{pmatrix} 1 \\ 0 \\ 0 \\ \vdots \\ 0 \end{pmatrix}, \qquad e_2 = \begin{pmatrix} 0 \\ 1 \\ 0 \\ \vdots \\ 0 \end{pmatrix}, \qquad e_3 = \begin{pmatrix} 0 \\ 0 \\ 1 \\ 0 \\ \vdots \end{pmatrix} \qquad \dots \qquad e_n = \begin{pmatrix} 0 \\ 0 \\ \vdots \\ 0 \\ 1 \end{pmatrix}.
$$

Tout vecteur  $x \in \mathbb{R}^n$  peut s'écrire comme une combinaison linéaire de la base :

$$
x = x_1 e_1 + x_2 e_2 + x_3 e_3 + \dots + x_n e_n = \begin{pmatrix} x_1 \\ x_2 \\ x_3 \\ \vdots \\ x_n \end{pmatrix}
$$

où les  $x_i$  sont appelées les composantes de  $x$  dans la base canonique.

#### *Composantes d'un vecteur*

Soit  $B = \{b_1, b_2, ..., b_n\}$  une base d'un espace vectoriel V. Tout vecteur  $v \in V$  peut s'écrire comme

$$
v = c_1b_1 + c_2b_2 + \cdots + c_nb_n.
$$

On appelle les  $c_i$  les  $\mathop{\mathrm{composantes}}$  de  $v$  dans la base  $\mathcal B$  et on note :

$$
[\boldsymbol{v}]_{\mathcal{B}} = \begin{pmatrix} c_1 \\ c_2 \\ c_3 \\ c_4 \end{pmatrix}.
$$

#### *Remarque sur la notation*

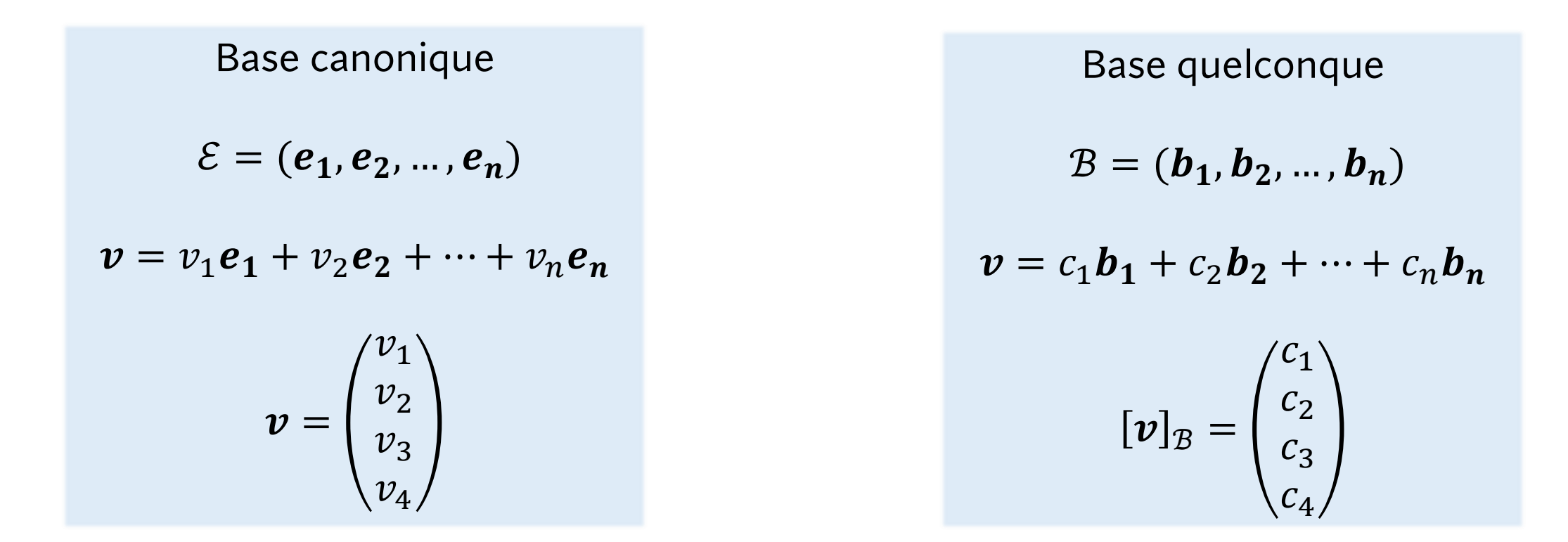

Lorsqu'on travaille dans la base canonique, on se permet de simplement écrire  $v$ . Par contre, dans toute autre base B, on indique explicitement la base  $[v]_B$ .

#### [Exemple](https://www.desmos.com/calculator/vqyobf1lux) : *Un vecteur représenté dans deux bases différentes*

0

Base canonique

1

Base quelconque

 $B =$ 1 1 , 1 −1

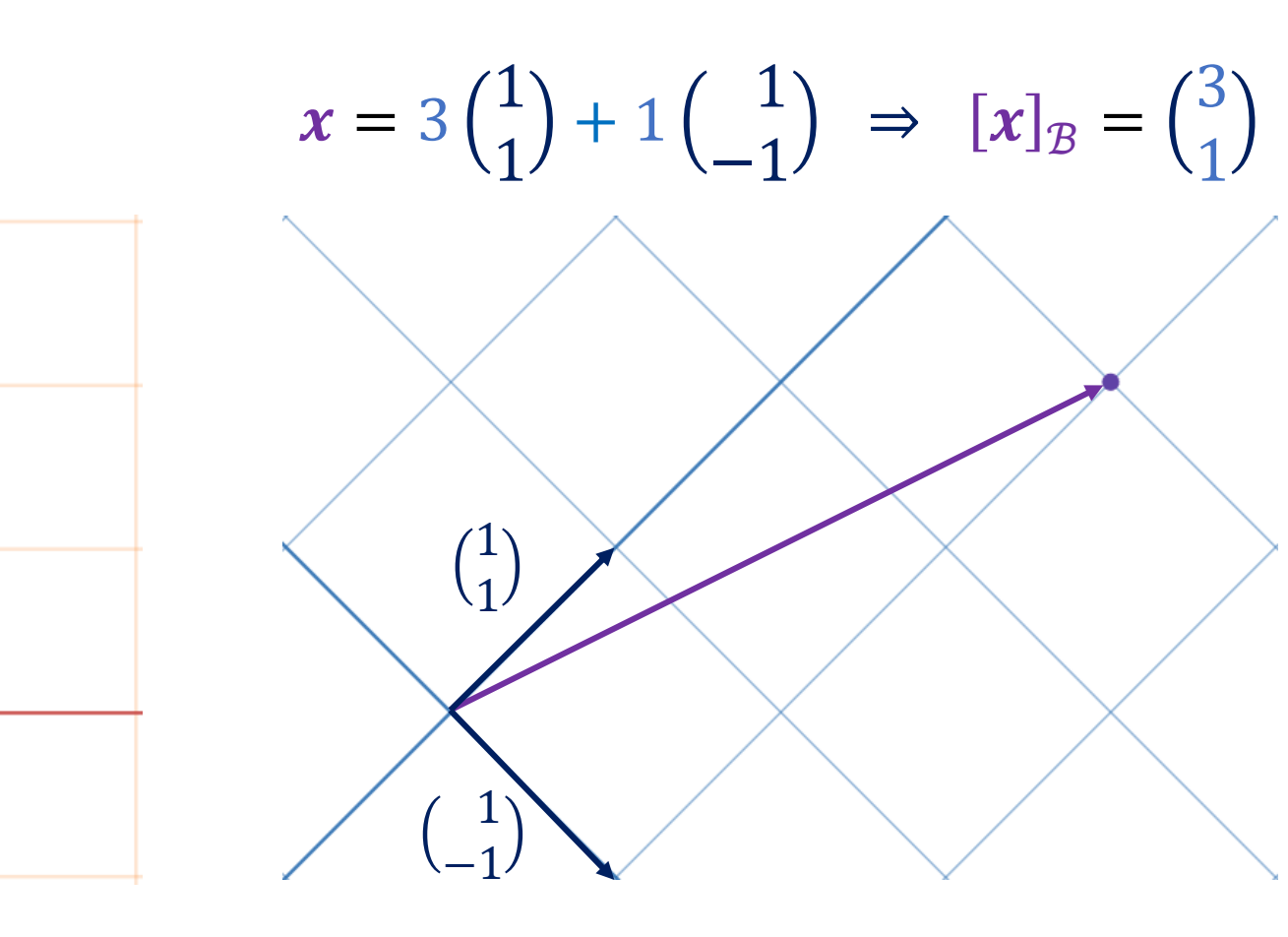

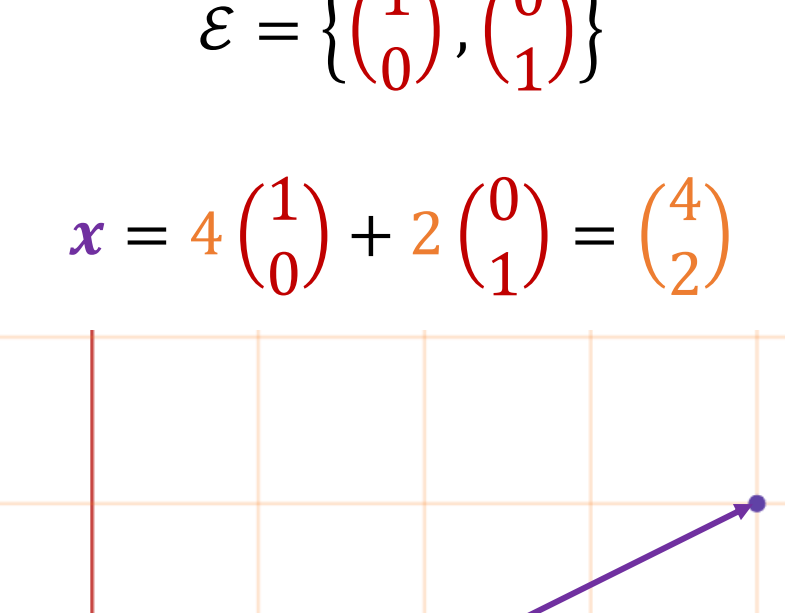

0

1

1

 $\boldsymbol{0}$ 

### 6.3 Changement de bases

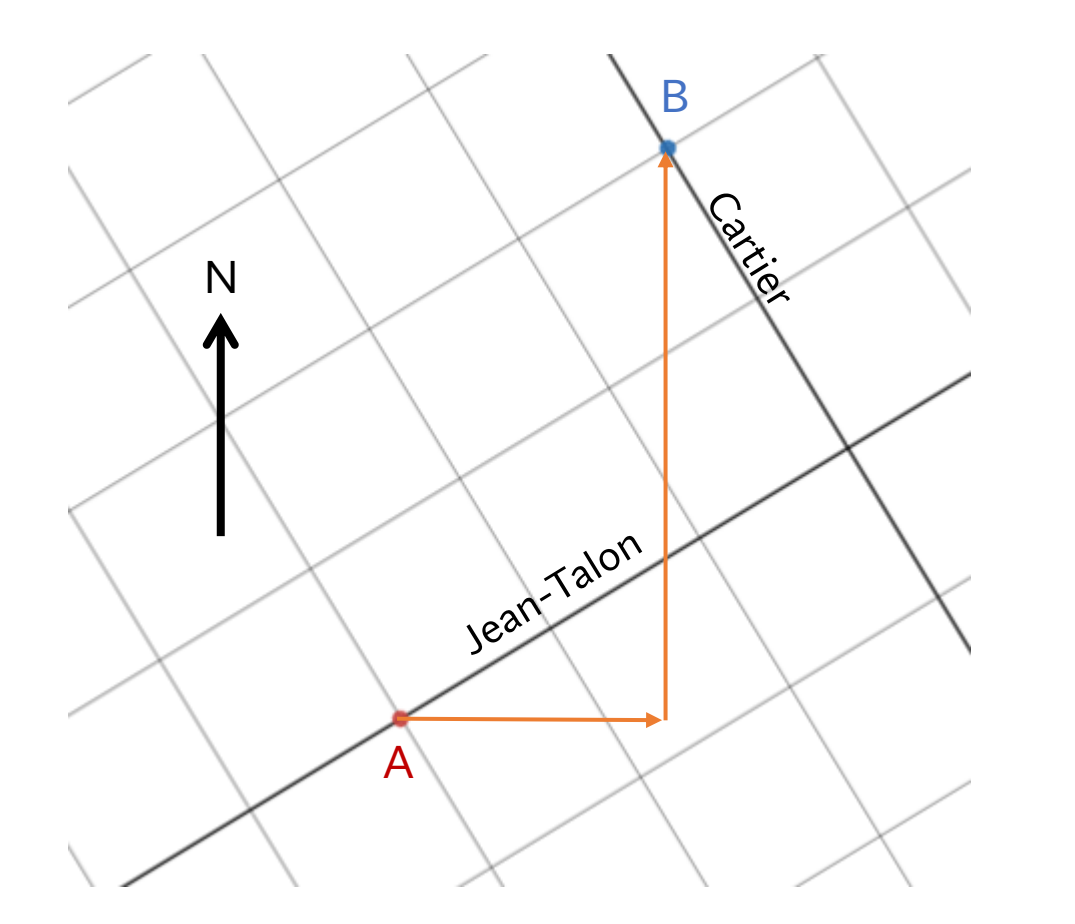

#### *300 m vers l'est et 800 m vers le nord 3 blocs sur Jean-Talon, tourne à gauche sur Cartier et marche 2 blocs*

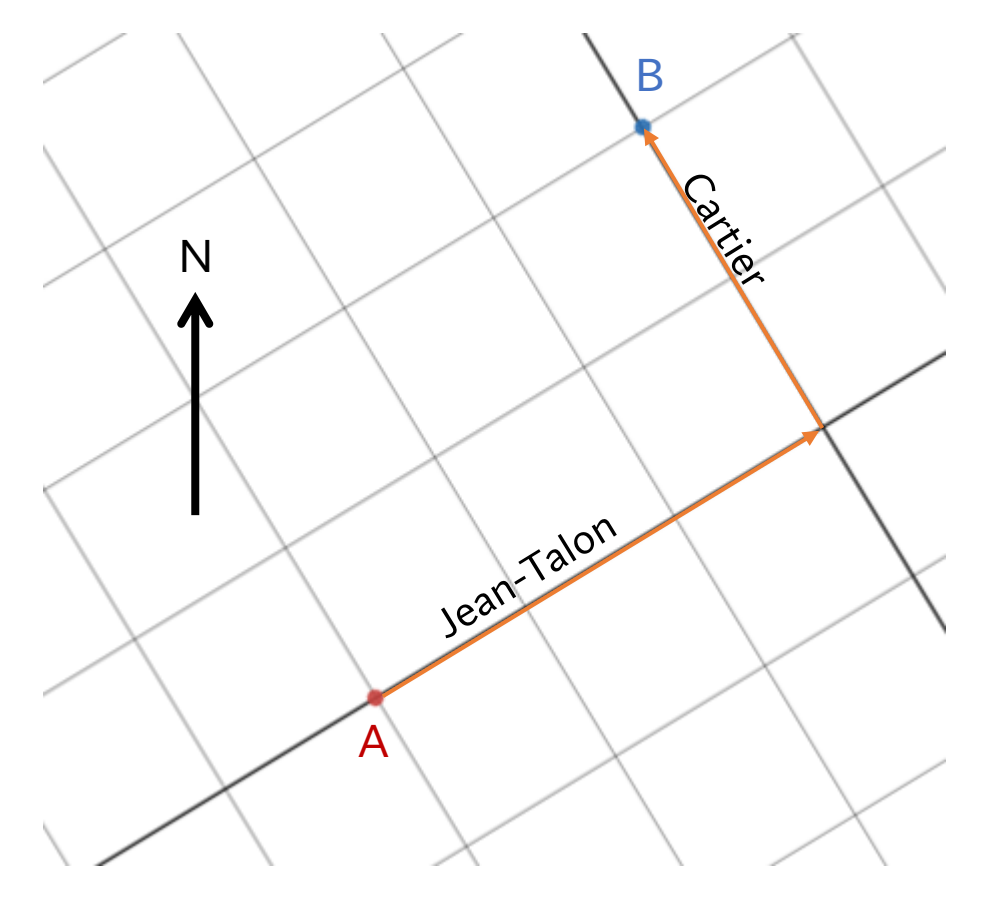

Dans certains contextes, la base canonique n'est pas nécessairement la base la plus naturelle. Comment passer d'une base à une autre ?

\n
$$
\text{Re } 3: \quad\n \text{a) } x = ? \text{ si } [x]_B = \binom{3}{1}
$$
\n

\n\n $\text{b) } [y]_B = ? \text{ si } y = \binom{2}{2}$ \n

**Example 3 :**   
 a) 
$$
x = ?
$$
 si  $[x]_B = ($ 

$$
\mathcal{E} = \left\{ \begin{pmatrix} 1 \\ 0 \end{pmatrix}, \begin{pmatrix} 0 \\ 1 \end{pmatrix} \right\}
$$

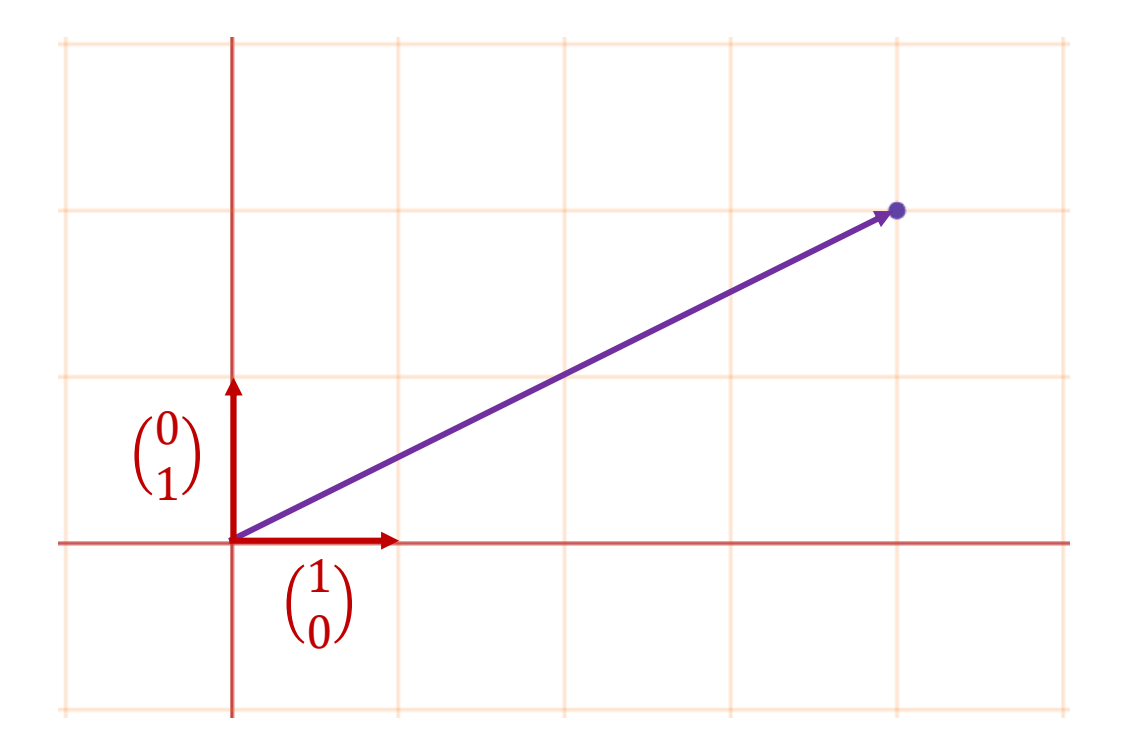

$$
\mathcal{B} = \left\{ \begin{pmatrix} 1 \\ 1 \end{pmatrix}, \begin{pmatrix} 1 \\ -1 \end{pmatrix} \right\}
$$

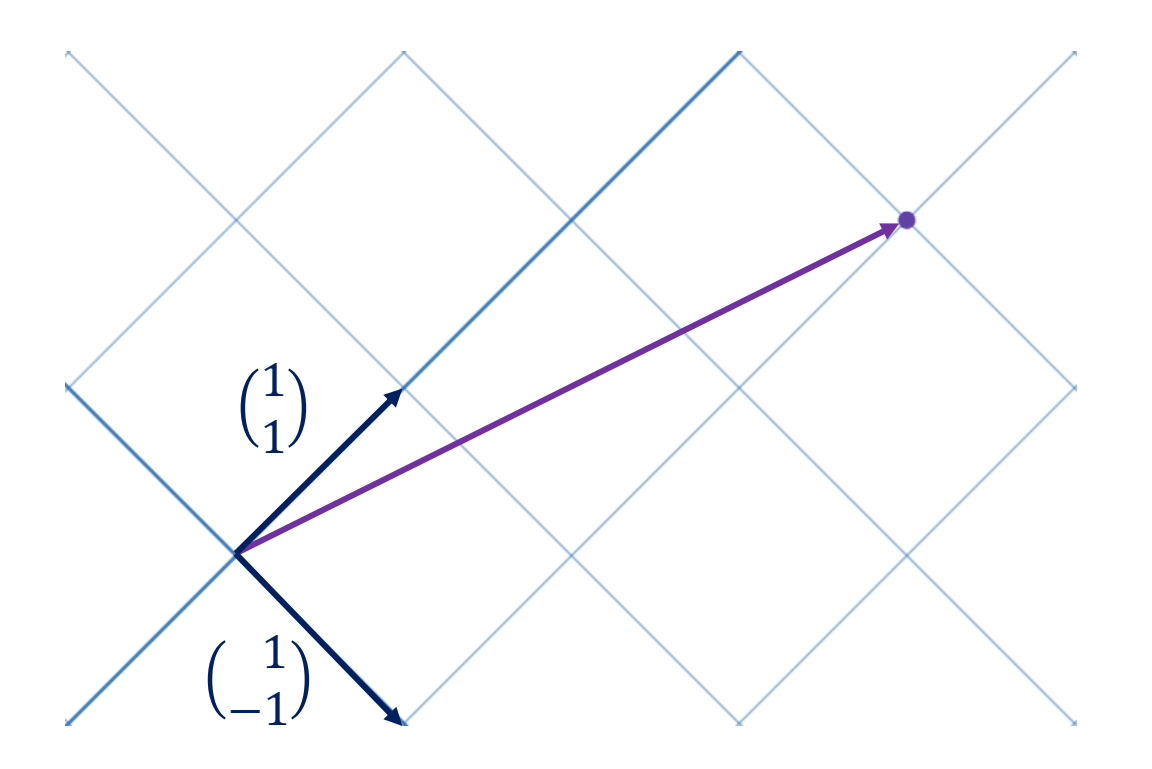

#### *Matrice de changement de base*

*Théorème :* Soit  $B = \{b_1, b_2, ..., b_n\}$  et  $C = \{c_1, c_2, ..., c_n\}$  deux bases d'un espace vectoriel V. Il existe une unique matrice  $P_{\mathcal{C}\leftarrow\mathcal{B}}$  telle que pour tout vecteur  $x \in V$  on a

$$
[\pmb{X}]_{\mathcal{C}}=P_{\mathcal{C}\leftarrow \mathcal{B}}[\pmb{X}]_{\mathcal{B}}.
$$

Les colonnes de la matrice de changement de base  $P_{\mathcal{C}\leftarrow \mathcal{B}}$  sont les vecteurs de la base  $\mathcal B$  exprimés dans la base  $\mathcal C$  :

$$
P_{\mathcal{C}\leftarrow\mathcal{B}} = ([\boldsymbol{b}_1]_{\mathcal{C}} [\boldsymbol{b}_2]_{\mathcal{C}} ... [\boldsymbol{b}_n]_{\mathcal{C}})
$$

 $R$ emarque : La matrice inverse a la propriété que  $P_{\mathcal{C}\leftarrow \mathcal{B}}^{\mathbf{-1}}[x]_{\mathcal{C}} = [x]_{\mathcal{B}}$ . C'est donc la *matrice de passage de C vers B.*

$$
P_{\mathcal{C}\leftarrow\mathcal{B}}^{-1} = P_{\mathcal{B}\leftarrow\mathcal{C}}
$$

$$
P_{\text{reuve}}: \text{Soit } B = \{b_1, b_2, \dots, b_n\} \text{ et } C = \{c_1, c_2, \dots, c_n\}.
$$

Il existe des composantes telles que  $[x]_B = (y_1, ..., y_n)^T$  *et*  $[x]_c = (z_1, ..., z_n)^T$ . Alors on a,

$$
[\mathbf{x}]_c = \begin{pmatrix} z_1 \\ z_2 \end{pmatrix} = [z_1c_1 + \dots + z_n c_n]_c
$$
  
\n
$$
= [y_1b_1 + \dots + y_nb_n]_c
$$
  
\n
$$
\text{Equ vectorielle } = y_1[b_1]_c + \dots + y_n[b_n]_c
$$
  
\n
$$
\text{Equ matrixielle } = \begin{pmatrix} | & & | \\ [b_1]_c & \dots & [b_n]_c \\ | & & | \end{pmatrix} \begin{pmatrix} y_1 \\ \vdots \\ y_n \end{pmatrix}
$$
  
\n
$$
= \begin{pmatrix} | & & | \\ [b_1]_c & \dots & [b_n]_c \\ | & & | \end{pmatrix} \begin{pmatrix} y_1 \\ \vdots \\ y_n \end{pmatrix}
$$
  
\n
$$
= \begin{pmatrix} p_{c-a} & & p_{c-a} \\ \end{pmatrix}
$$

Exemple 4 : Soient  $B = \{b_1, b_2\}$  et  $C = \{c_1, c_2\}$  deux bases de  $\mathbb{R}^2$  telles que

$$
b_1 = 4c_1 + c_2
$$
 et  $b_2 = -6c_1 + c_2$ .

Trouvez  $[x]_c$  si  $x = 3b_1 + b_2$ .

**Example 5 :** Soient 
$$
B = \left\{ \begin{pmatrix} -9 \\ 1 \end{pmatrix}, \begin{pmatrix} -5 \\ -1 \end{pmatrix} \right\}
$$
 et  $C = \left\{ \begin{pmatrix} 1 \\ -4 \end{pmatrix}, \begin{pmatrix} 3 \\ -5 \end{pmatrix} \right\}$  deux bases de  $\mathbb{R}^2$ .

Trouvez  $P_{\mathcal{C} \leftarrow \mathcal{B}}$ .

#### *Matrice de changement de base*

*Remarque* : Soit  $B = \{b_1, b_2, ..., b_n\}$  et  $C = \{c_1, c_2, ..., c_n\}$  deux bases d'un espace vectoriel  $V$ .

Si on connait les composantes des vecteurs *dans la base canonique* ℰ, alors

 $[c_1 ... c_n | b_1 ... b_n] \sim [1 | P_{c \leftarrow B}].$ 

**Example 6 :** Soient 
$$
B = \left\{ \begin{pmatrix} -1 \\ 2 \end{pmatrix}, \begin{pmatrix} 3 \\ 1 \end{pmatrix} \right\}
$$
 et  $C = \left\{ \begin{pmatrix} 6 \\ -4 \end{pmatrix}, \begin{pmatrix} -9 \\ -7 \end{pmatrix} \right\}$  deux bases de  $\mathbb{R}^2$ .

Trouvez  $P_{\mathcal{B} \leftarrow \mathcal{C}}$  et  $P_{\mathcal{C} \leftarrow \mathcal{B}}$ .

### 6.4 Sous-espaces vectoriels

 $\bm{D}$ éfinition : Un sous-espace vectoriel de ℝ<sup>n</sup>, noté W, est un sous-ensemble de ℝ<sup>n</sup> qui respecte les trois conditions suivantes.

- 1.  $0 \in W$ .
- 2. Si  $u, v \in W$ , alors  $u + v \in W$ .
- 3. Si  $u \in W$ , alors  $ku \in W$   $\forall k \in \mathbb{R}$ .

*Remarque : Les conditions se résument essentiellement à « toute combinaison linéaire de vecteurs de W* est aussi dans *W*». Ceci veut donc dire que **tout span est** *un sous-espace et tout sous-espace est un span.*

#### *Visualiser un sous-espace vectoriel*

On peut penser à un sous-espace vectoriel comme un espace vectoriel imbriqué dans un espace vectoriel plus grand.

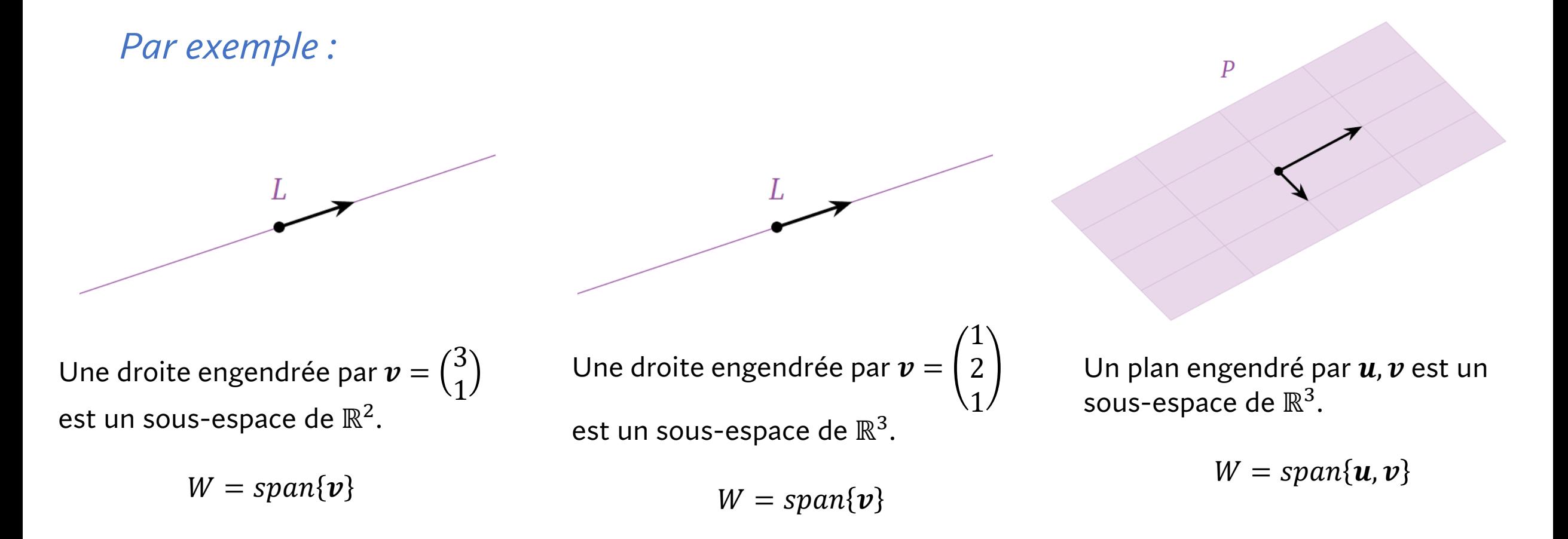

#### *Non-exemples*

Tout sous-ensemble de  $\mathbb{R}^n$  ne forme pas un sous-espace vectoriel.

*Par exemple :*

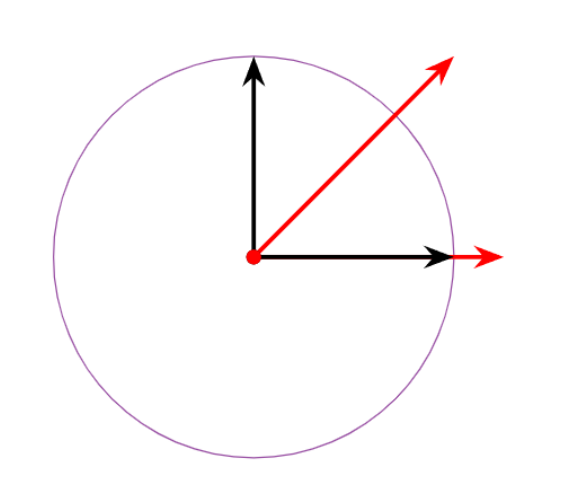

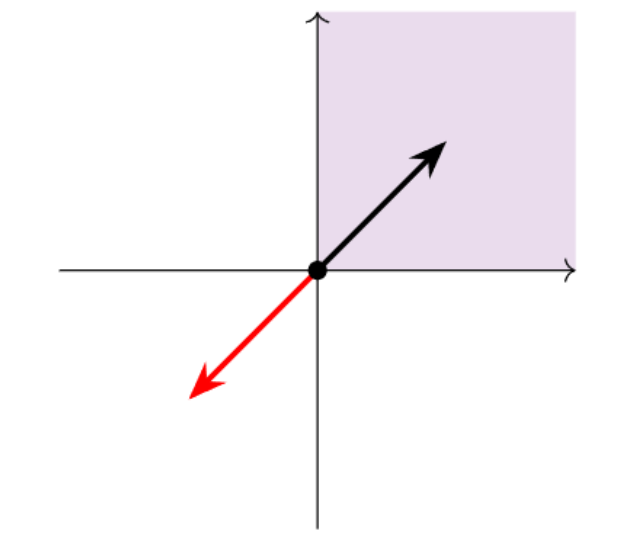

Une droite ne passant pas par l'origine n'est pas un sous-espace à cause de la condition 1.

Un cercle n'est pas un sous-espace car il ne respecte aucune des conditions.

Le premier quadrant de  $\mathbb{R}^2$  ne respecte pas la condition 3.

Exemple 7 : Montrez que W est un sous-espace vectoriel de  $\mathbb{R}^2$ .

$$
W = \left\{ \binom{a}{b} \in \mathbb{R}^2 \middle| 2a = 3b \right\}
$$

Exemple 8 : Montrez que  $U$  n'est pas un sous-espace vectoriel de  $\mathbb{R}^2$ .

$$
U = \left\{ \binom{a}{b} \in \mathbb{R}^2 \middle| ab = 0 \right\}
$$

*Suggestion : Trouvez deux vecteurs de dont la somme n'est pas dans* .

#### *Deux sous-espaces importants*

Considérons  $A_{m \times n}$ . On s'intéresse à deux sous-espaces définis par la matrice :

•  $Col(A) = span(a_1, ..., a_n)$ : L'espace engendré par les colonnes de la matrice *est un sous-espace vectoriel de* ℝ*.*

•  $Nul(A) = {x \in \mathbb{R}^n | Ax = 0} : L'ensemble solution de l'\'equation homogène est$ *un sous-espace vectoriel de* ℝ *.*

> *Rappel (Théorème du rang):* dim  $Col(A) + \dim Null(A) = n$  $\#$  pivots  $+$   $\#$  var. libres  $=$   $\#$  colonnes

Exercice : Montrez que ce sont des sous-espaces vectoriels.

### 6.5 Algorithme de compression JPEG

*On illustre dans cette section comme les notions de changements de base peuvent être utiles pour faire de la compression de données. En particulier, on suit la présentation de l'algorithme de compression JPEG tel que présenté dans [Understanding](https://understandinglinearalgebra.org/sec-jpeg.html) Linear Algebra.*

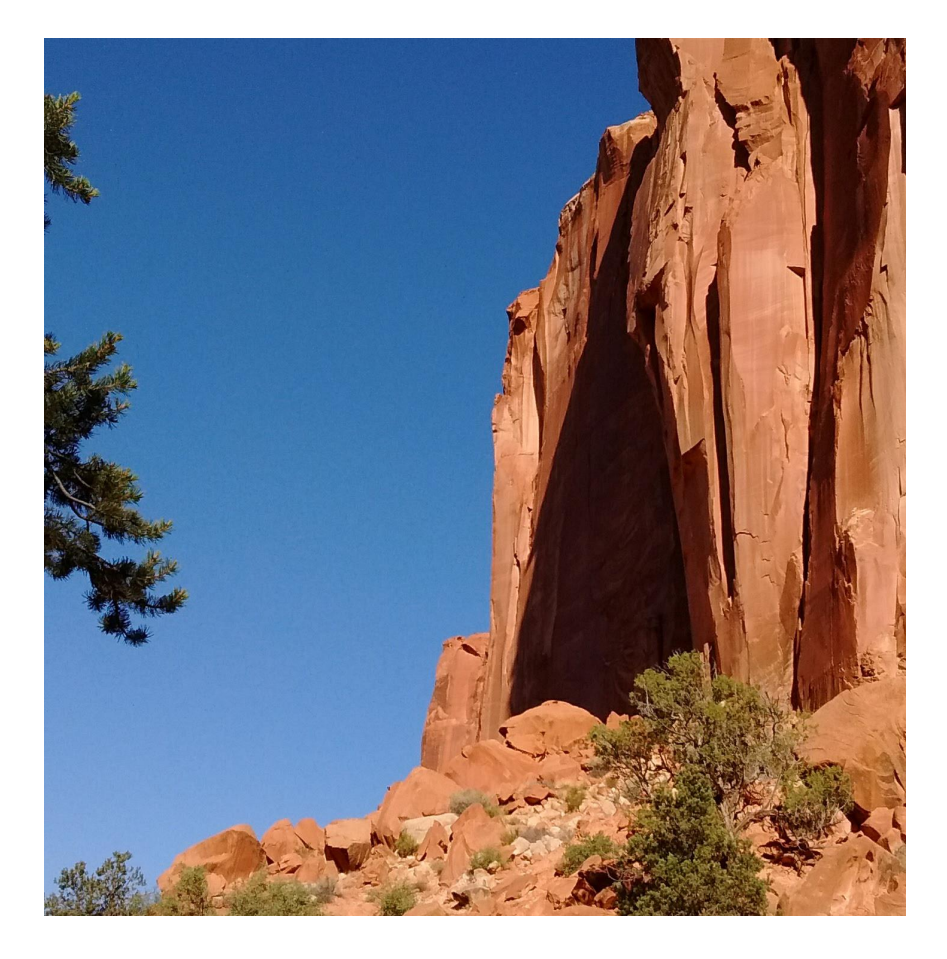

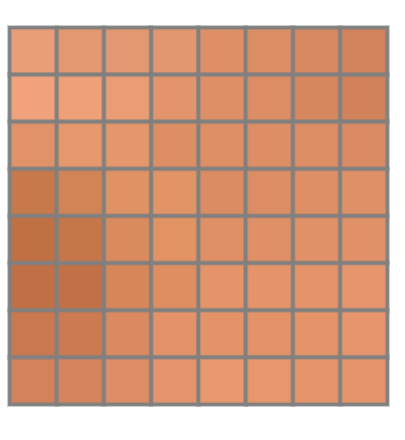

*8 x 8 pixels*

*1440 x 1468 pixels*

#### *Format BMP et modèle RGB*

La couleur d'un pixel est déterminée par trois entiers  $(R, G, B)^T$  entre 0 et 255 représentant respectivement l'intensité de rouge, de vert et de bleu.

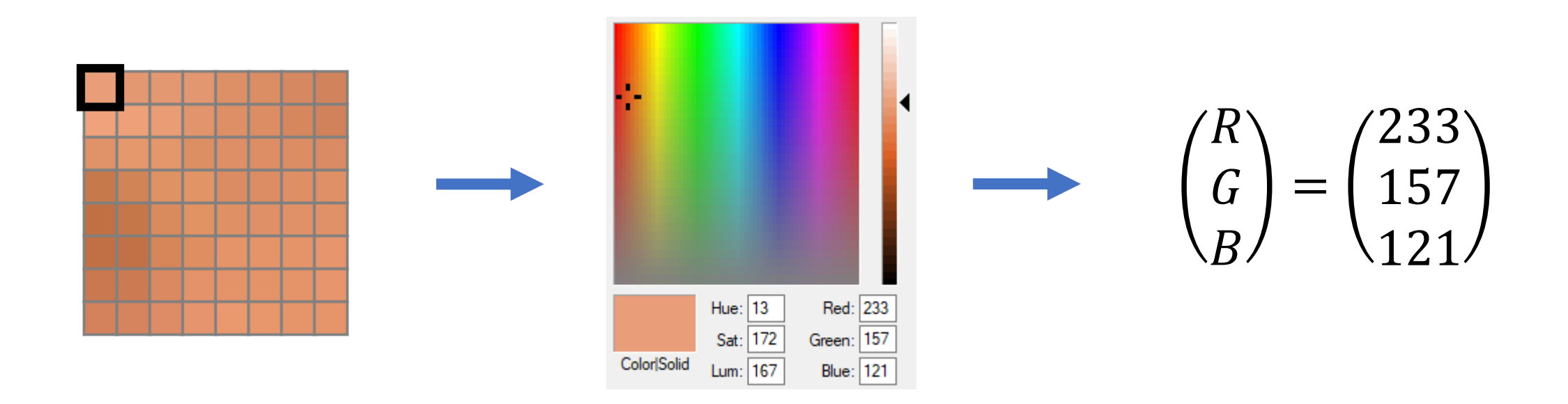

Donc 1 pixel s'encode à l'aide de 3 x 8 bits ou encore 3 octets. C'est l'encodage utilisé dans un fichier bitmap (BMP).

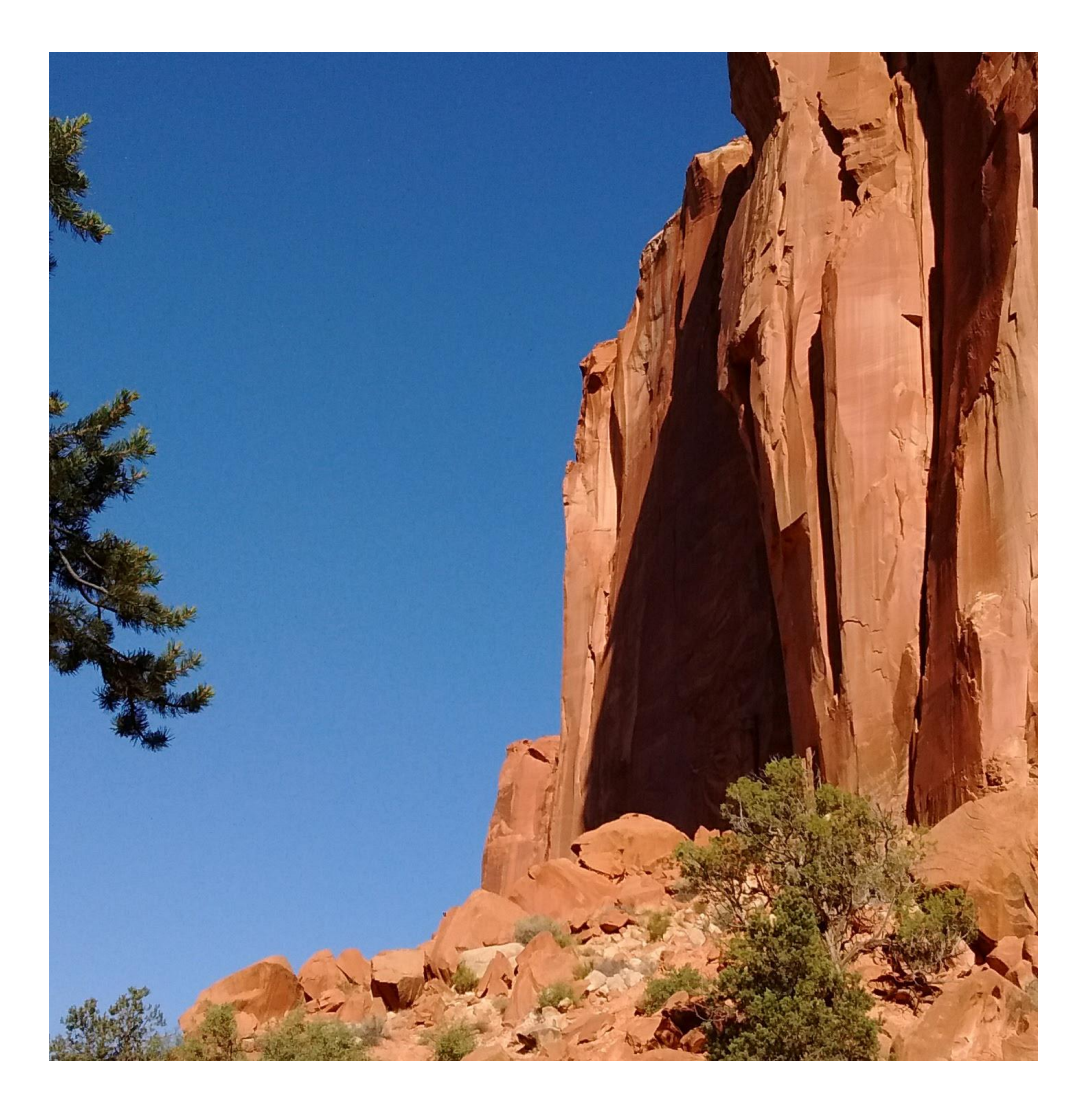

*Résolution* : 1440 x 1468 pixels

*Poids :* 3 x 1440 x 1468 = 6 341 760 octets

Il faut donc **6.3 Mo** pour enregistrer l'image en BMP.

Avec un algorithme de compression JPEG on peut produire une version de bonne qualité pesant seulement 467 359 octets, soit **environ 7% du poids initial**.

Ceci n'est pas surprenant considérant que la moitié de l'image est essentiellement bleue et uniforme !

#### *Premier changement de base* :  $RGB$  *vs*  $Y'C<sub>h</sub>C<sub>r</sub>$

On introduit une deuxième base  $\mathcal{B} = \{u_1, u_2, u_3\}$  pour décrire un pixel où

$$
u_1 = \begin{pmatrix} 1 \\ 1 \\ 1 \end{pmatrix}, \qquad u_2 = \begin{pmatrix} 0 \\ -0.34413 \\ 1.772 \end{pmatrix}, \qquad u_3 = \begin{pmatrix} 1.402 \\ -0.71414 \\ 0 \end{pmatrix}.
$$

On nomme alors les composantes

$$
\begin{bmatrix} R \\ G \\ B \end{bmatrix}_{B} = \begin{pmatrix} Y' \\ C_b \\ C_r \end{pmatrix}
$$

où <u>Y' représente la *luma, C<sub>b</sub>* représente la *[chrominance](https://understandinglinearalgebra.org/sec-jpeg.html#li-1994) bleue* et  $\mathcal{C}_r$  la *chrominance rouge.*</u>

*Remarque : Il faudrait également ajouter +127.5 à et pour qu'elles soient entre [0, 255] mais par simplicité nous les garderons entre [-127.5, 127.5].*

#### *Premier changement de base*

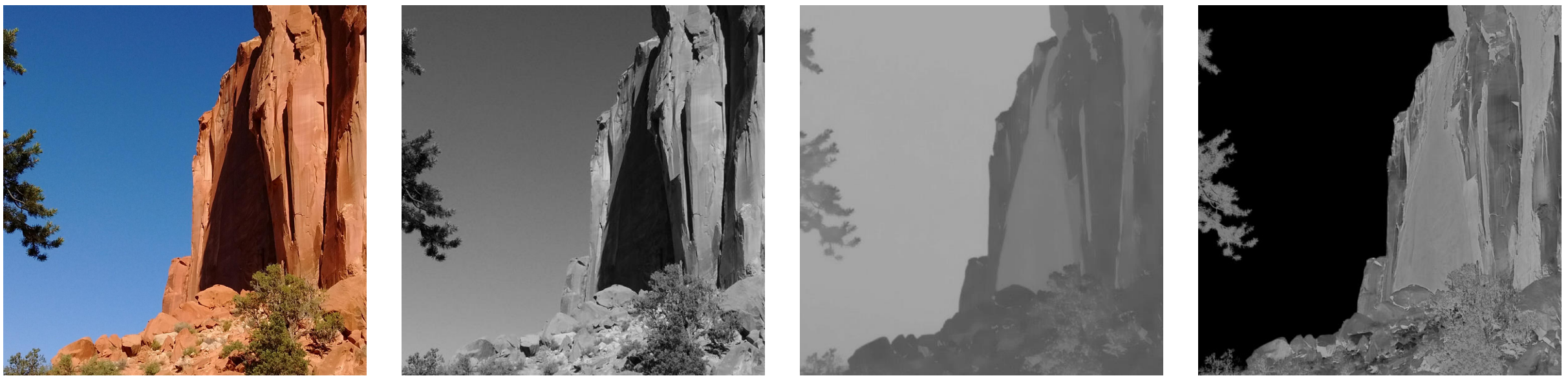

*Image initiale*  $Y'$  *en tons de gris*  $C_b$  *en tons de gris*  $C_r$  *en tons de gris* 

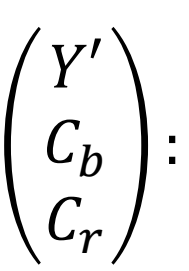

Intensité lumineuse Importance du bleu Importance du rouge

*On remarque que les détails les plus importants sont dans*  ′ *. et servent à encoder les couleurs plus que les formes.*

#### Décomposons maintenant notre image en blocs de 8 x 8 pixels.

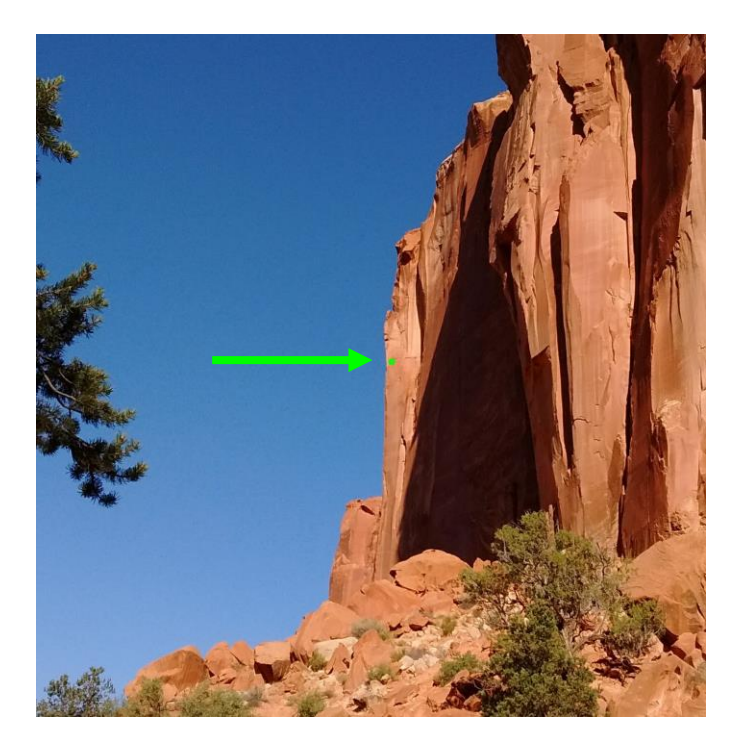

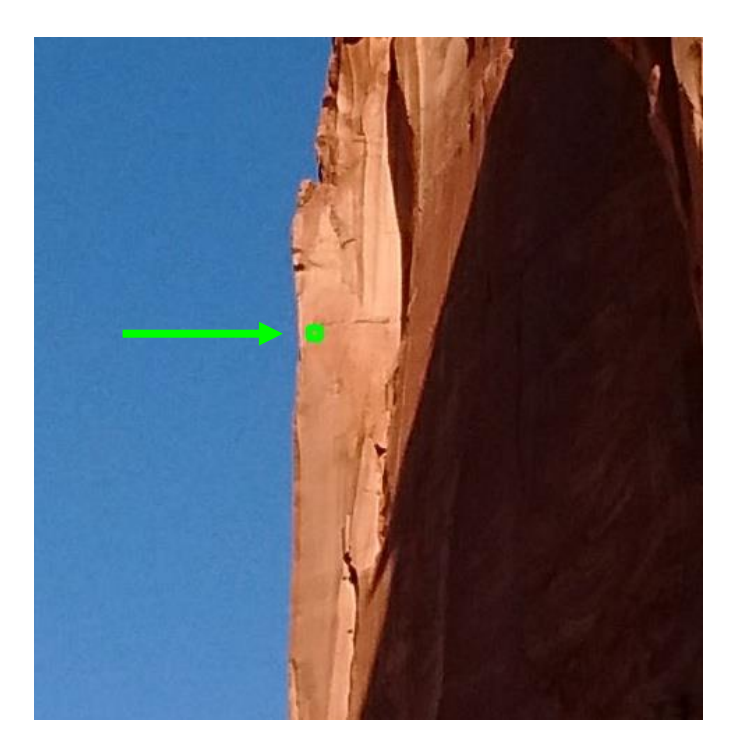

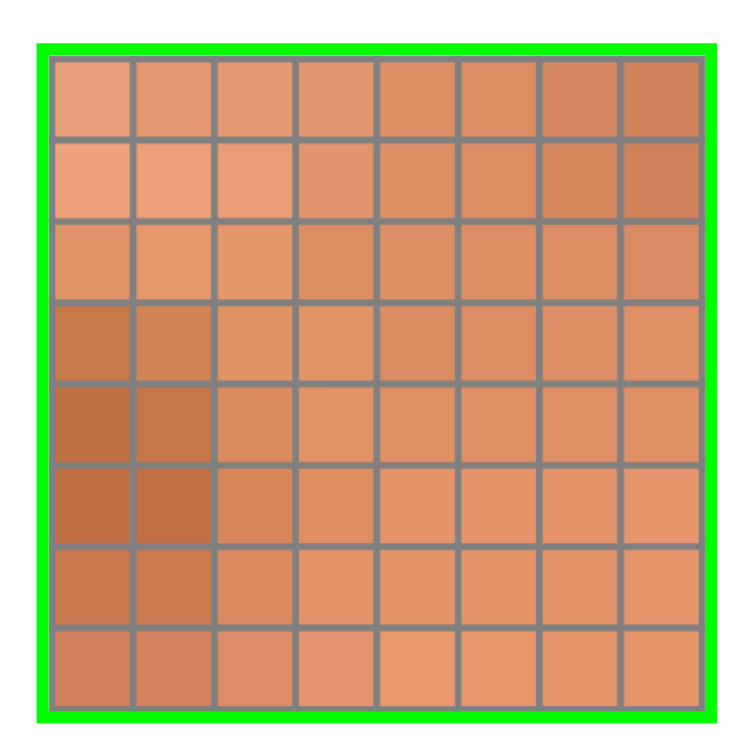

*Bloc 8 x 8 pixels*

Un bloc est minuscule dans l'image. On peut alors se permettre d'uniformiser le bloc sans que le résultat soit très perceptible.

Par exemple, le luma  $Y'$  de chaque pixel ne varie pas beaucoup dans le bloc. On va effectuer un deuxième changement de base qui va nous permettre de tirer avantage de ceci. Travaillons sur une colonne du bloc à la fois :

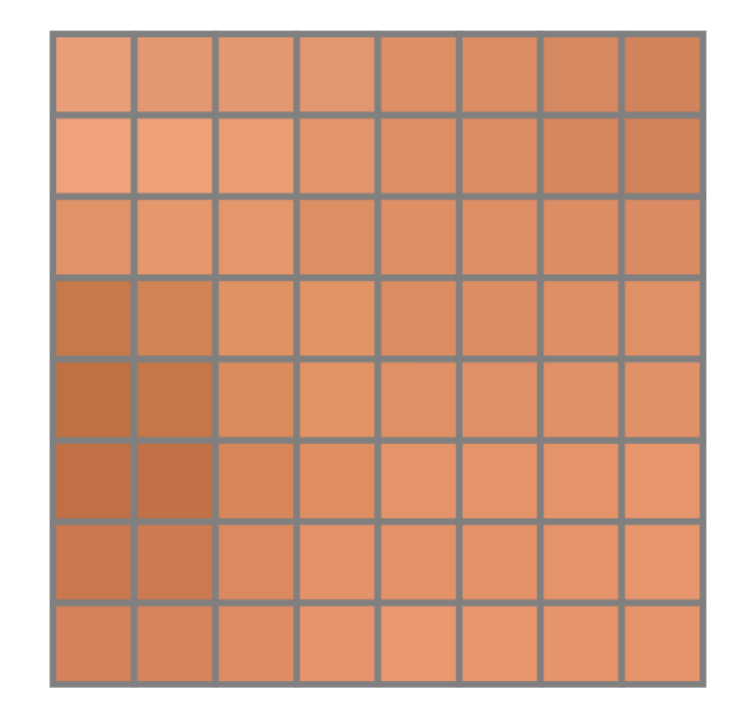

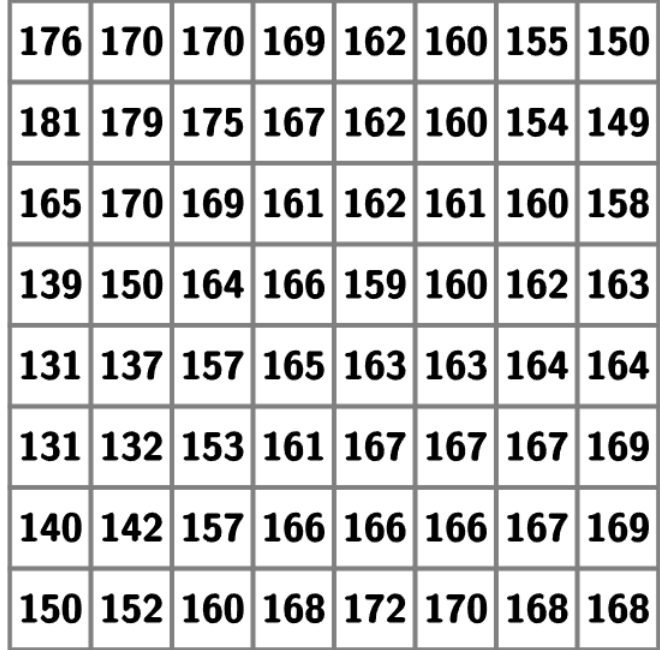

*Bloc 8 x 8 pixels Composante* ' *du bloc Composante* ' *du bloc*

Par exemple, le luma  $Y'$  de chaque pixel ne varie pas beaucoup dans le bloc. On va effectuer un deuxième changement de base qui va nous permettre de tirer avantage de ceci. Travaillons sur une colonne du bloc à la fois :

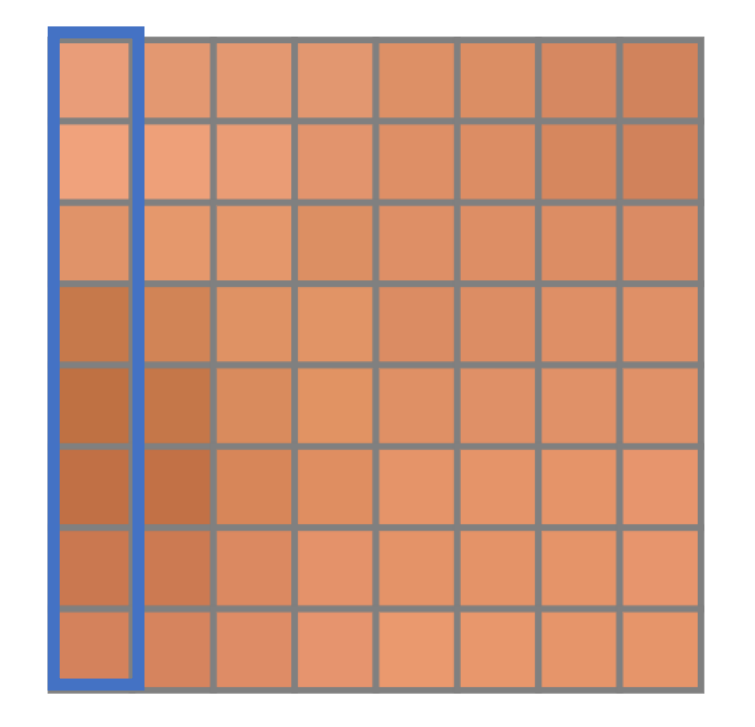

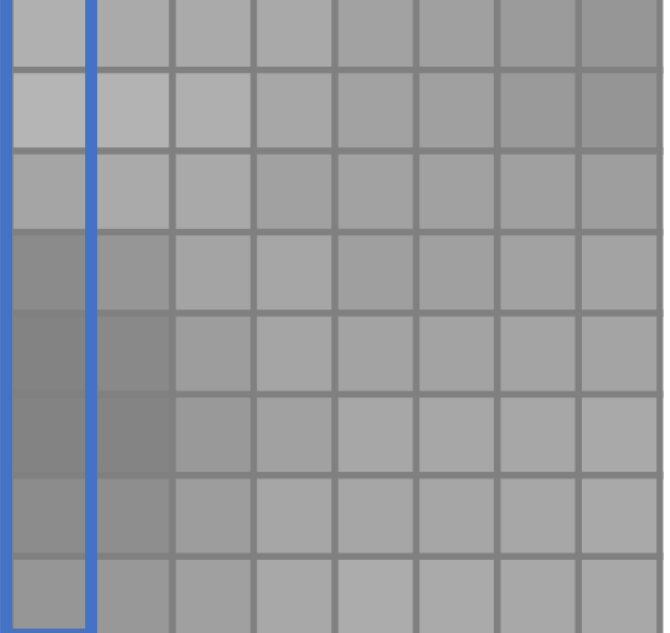

*Bloc 8 x 8 pixels Composante* ' *du bloc Composante* ' *du bloc*

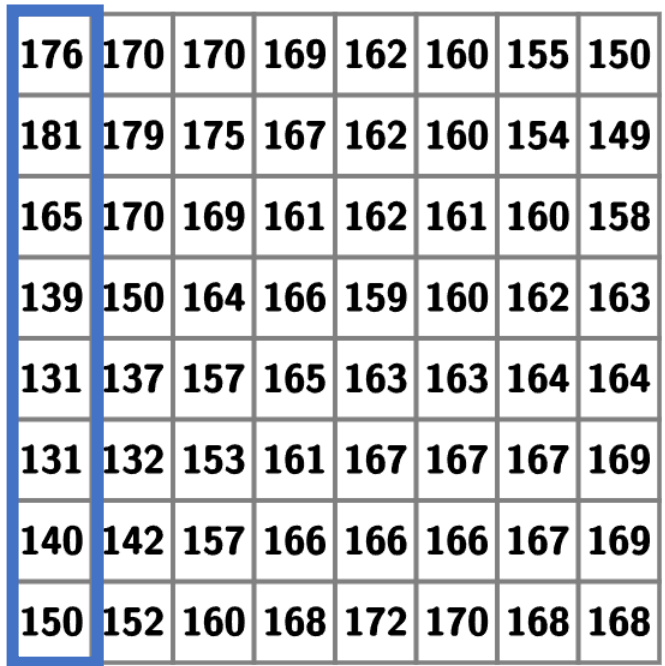

 $x \in \mathbb{R}^8$ 

Chaque colonne de luma  $x \in \mathbb{R}^8$  va être réécrite dans une nouvelle base  $\mathcal{F} = \{v_0, v_1, ..., v_7\}$ . On appelle ce changement de base une *Transformée de Fourier discrète (TFD).*

$$
\mathbf{v}_0 = \begin{bmatrix} \cos\left(\frac{(2\cdot0+1)\cdot0\pi}{16}\right) \\ \cos\left(\frac{(2\cdot1+1)\cdot0\pi}{16}\right) \\ \cos\left(\frac{(2\cdot2+1)\cdot0\pi}{16}\right) \\ \vdots \\ \cos\left(\frac{(2\cdot7+1)\cdot0\pi}{16}\right) \end{bmatrix} \quad \mathbf{v}_1 = \begin{bmatrix} \cos\left(\frac{(2\cdot0+1)\cdot1\pi}{16}\right) \\ \cos\left(\frac{(2\cdot1+1)\cdot1\pi}{16}\right) \\ \cos\left(\frac{(2\cdot2+1)\cdot1\pi}{16}\right) \\ \vdots \\ \cos\left(\frac{(2\cdot7+1)\cdot7\pi}{16}\right) \end{bmatrix} \quad \dots \quad \mathbf{v}_7 = \begin{bmatrix} \cos\left(\frac{(2\cdot0+1)\cdot7\pi}{16}\right) \\ \cos\left(\frac{(2\cdot1+1)\cdot7\pi}{16}\right) \\ \vdots \\ \cos\left(\frac{(2\cdot7+1)\cdot7\pi}{16}\right) \end{bmatrix}
$$

Les vecteurs de  $\mathcal{F} = \{v_0, v_1, ..., v_7\}$  peuvent sembler intimidants, mais leur interprétation graphique est plutôt simple.

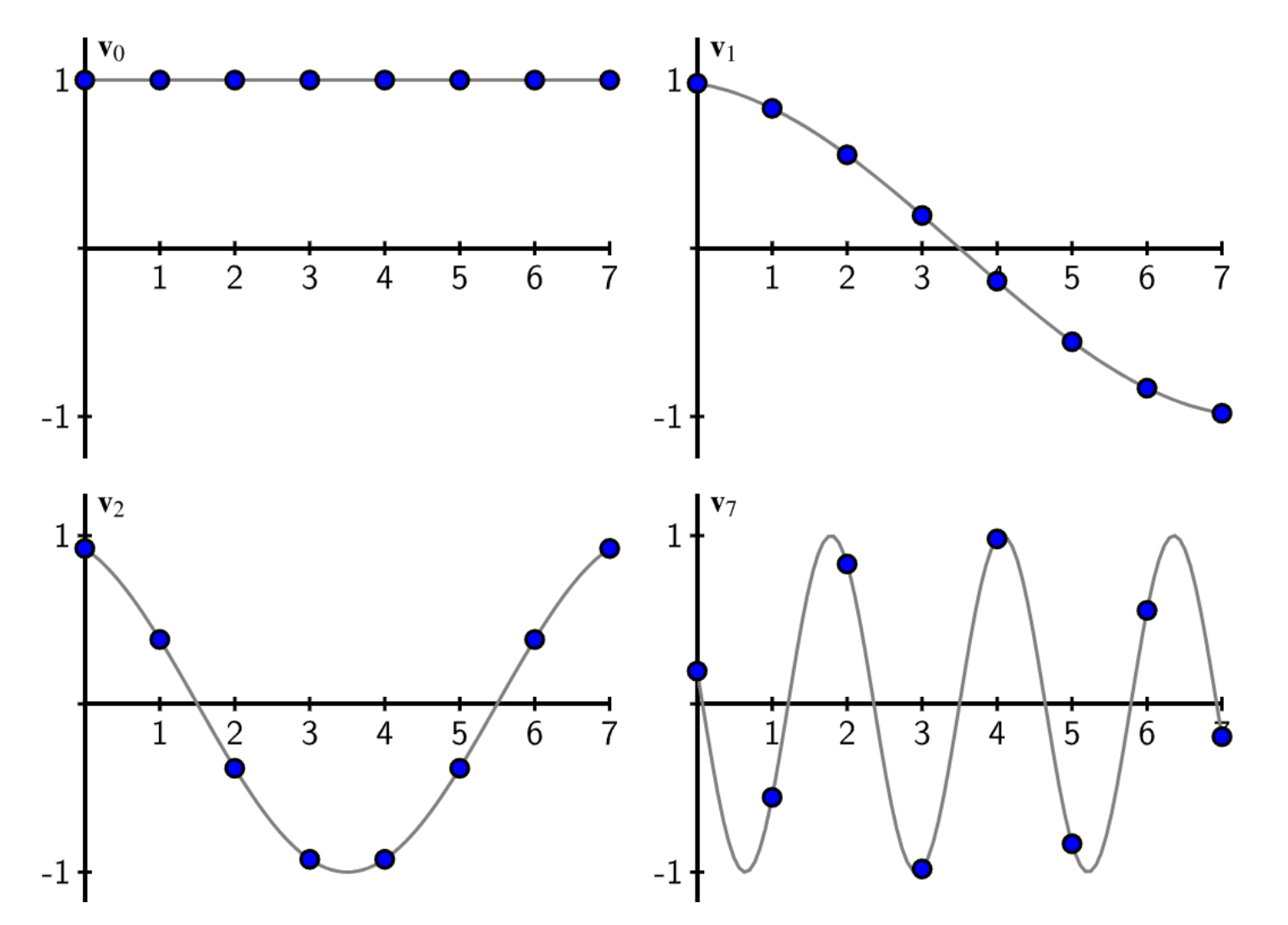

Les composantes de  $x$  dans la base  $F$  sont nommées les coefficients de Fourier.

- $v_0$  mesure la valeur moyenne des composantes
- $v_1$  mesure les variations lentes des composantes
- $v_2$  mesure des variations un peu plus rapides des composantes
- $v<sub>7</sub>$  mesure des variations très rapides des composantes

Par exemple, si on prend la première colonne de notre bloc de luma 8x8 :

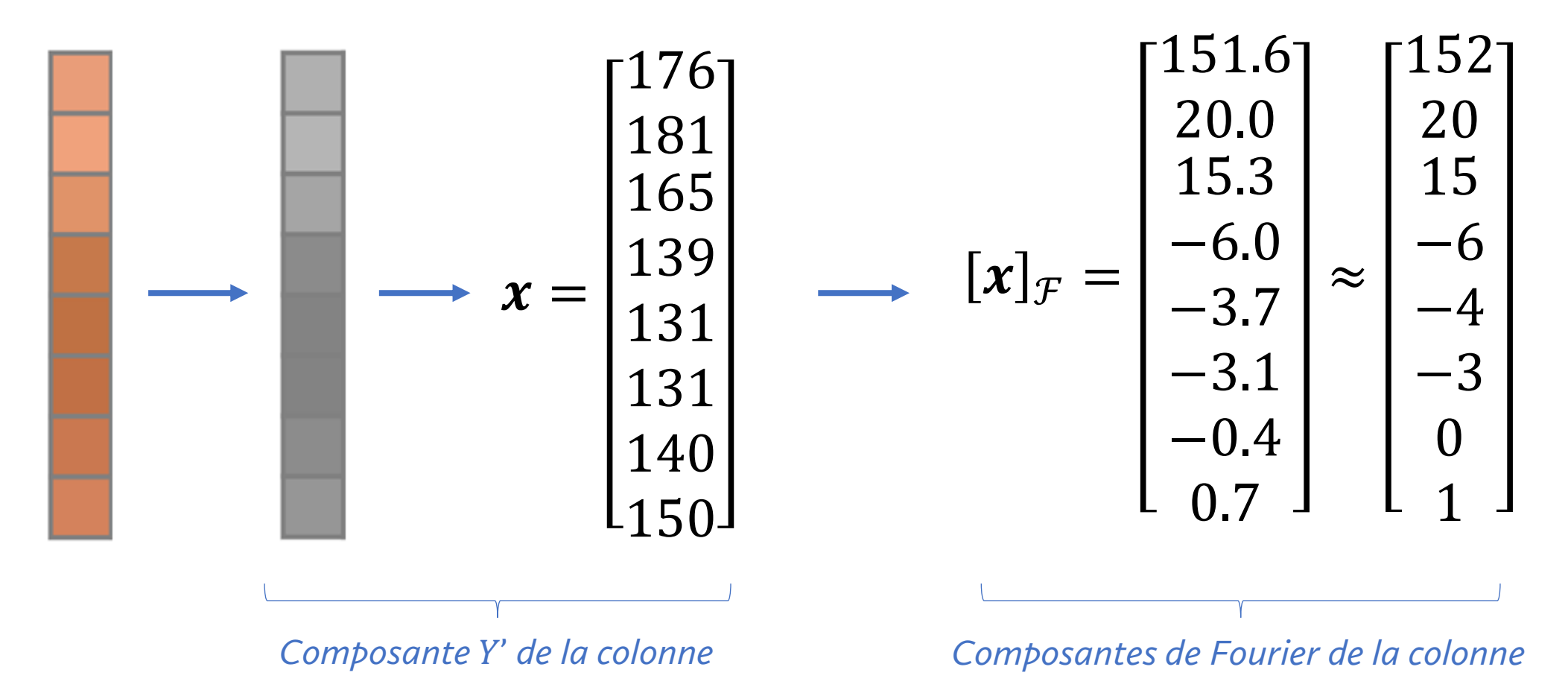

On remarque que les premières composantes sont significatives tandis que les dernières le sont moins.

On peut ainsi transformer chaque colonne de notre bloc de Y' dans la base  $\mathcal{F}$  :

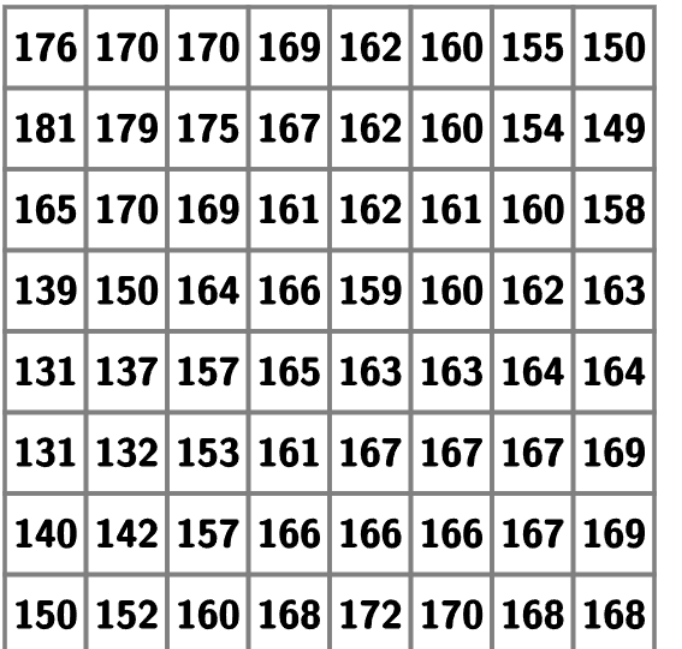

151.6 154 163.1 165.4 164.1 163.4 162.1  $161.3$ 20 18  $8.8\,$  $0.5\,$  $-4.2$  $-4.7$  $-10.1$  $-7$ 15.3 9.9 3 2.4 2.7 1.4  $-1.3$  $-2.9$  $-9.2$   $-3.7$  0  $-0.1$  0.1  $-6$  $-0.1$  $0.1\,$  $-3.7$   $-2.5$   $-0.5$  2.3  $-0.2$   $-0.2$  0.2  $\overline{\mathbf{0}}$  $\begin{array}{cccccccc} -3.1 & -2 & -0.8 & 0.1 & -1.5 & -0.8 & 0.6 & 1.7 \\ -0.4 & -1 & -1.4 & -2 & 1.4 & 1.1 & 1.1 & 1.2 \end{array}$  $0.5$   $-0.4$   $-0.3$  0 0.7  $-0.2$  $0.2\,$  $-0.1$ 

*Composantes de Fourier*

*Composante* ' *du bloc 8 x 8*

On peut ainsi transformer chaque colonne de notre bloc de Y' dans la base  $\mathcal{F}$  :

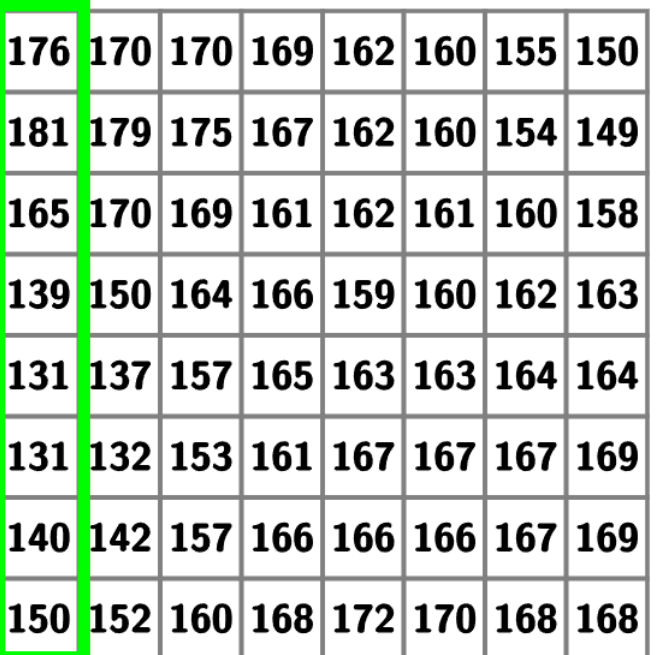

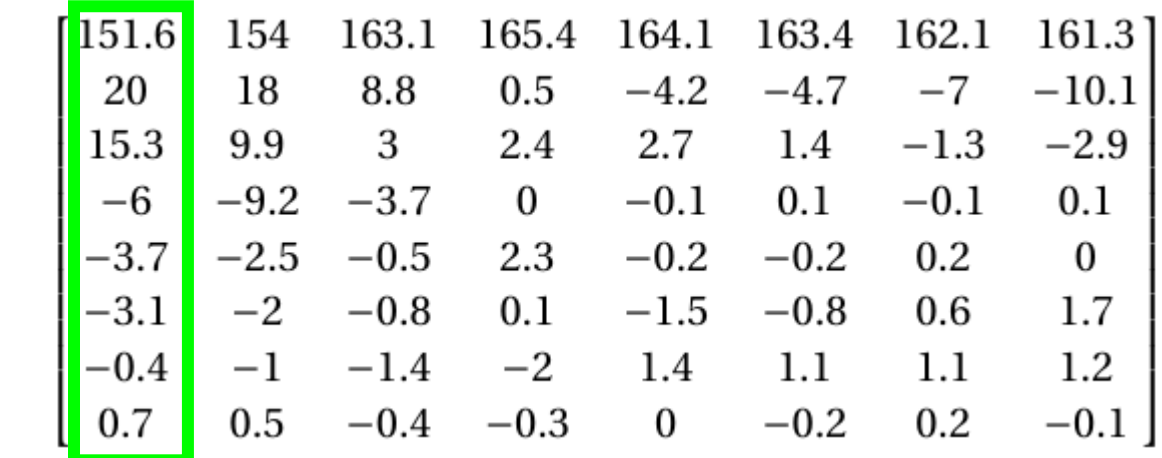

*Composantes de Fourier*

*Composante* ' *du bloc 8 x 8*

*Chaque colonne ne variant pas beaucoup, on a pu transformer la base pour mettre l'information importante dans les premières composantes de chaque colonne.*

#### *Troisième changement de base*

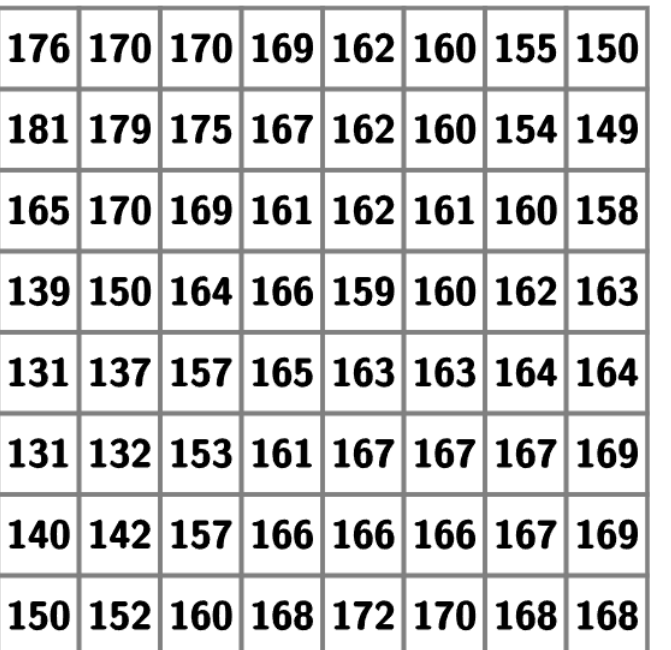

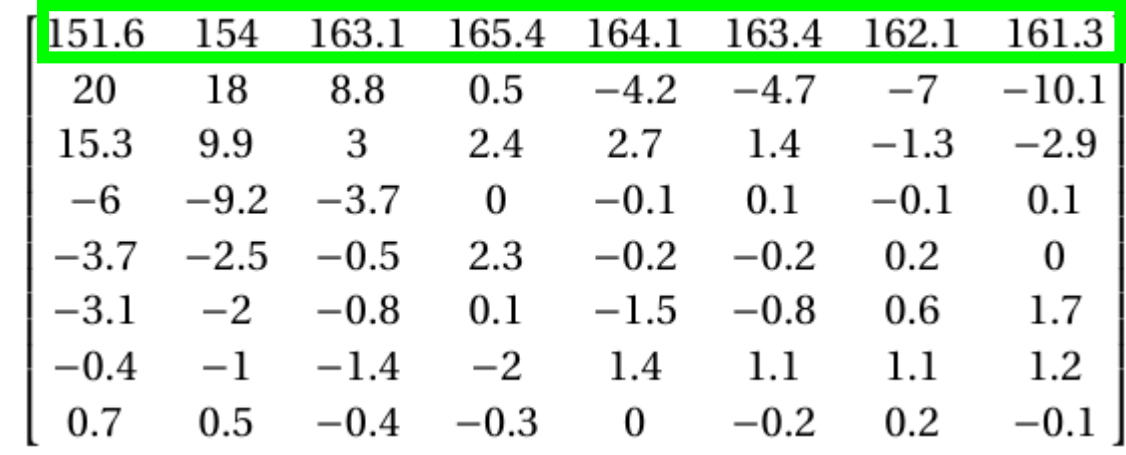

*Composantes de Fourier*

*On fait maintenant la même remarque à propos de chaque ligne dans la matrice des composantes de Fourier ! On va donc à nouveau faire un changement de base vers* ℱ*, mais cette fois-ci pour chaque ligne de la matrice de droite.*

*Composante* ' *du bloc 8 x 8*

#### *Troisième changement de base*

On peut ainsi transformer chaque *ligne* dans la base ℱ :

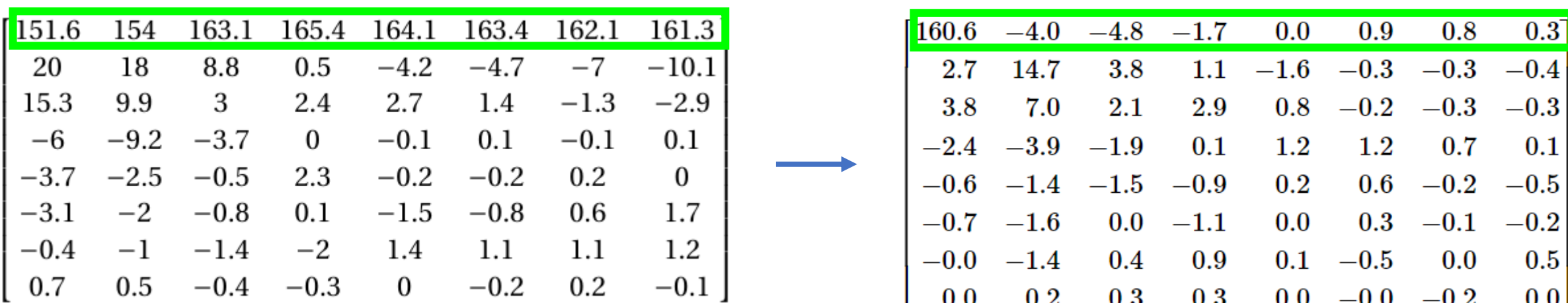

*On remarque similairement que les premières composantes de la ligne sont significatives tandis que les dernières le sont moins.*

On peut ainsi transformer chaque *ligne* dans la base ℱ :

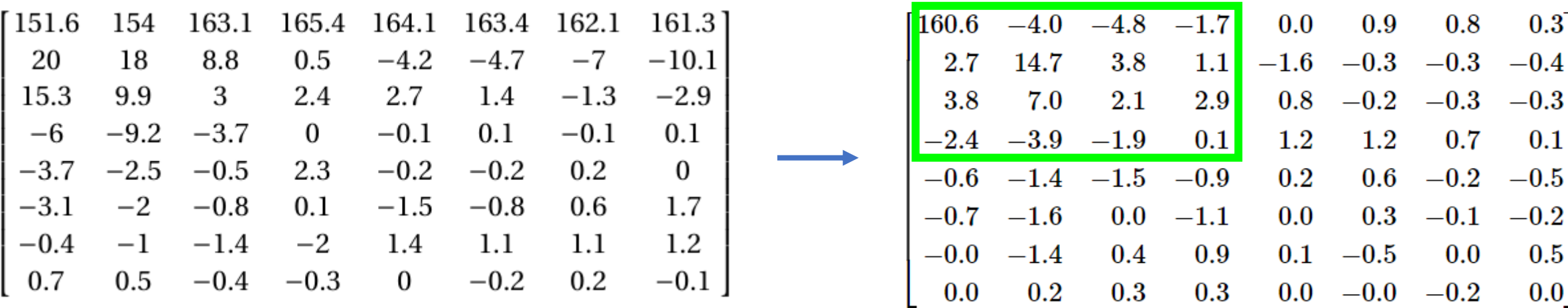

*Toute l'information importante sur les composantes* ' *de notre image sont maintenant encodées dans un bloc de dimensions beaucoup plus petites.*

En particulier, si on arrondit à des valeurs entières :

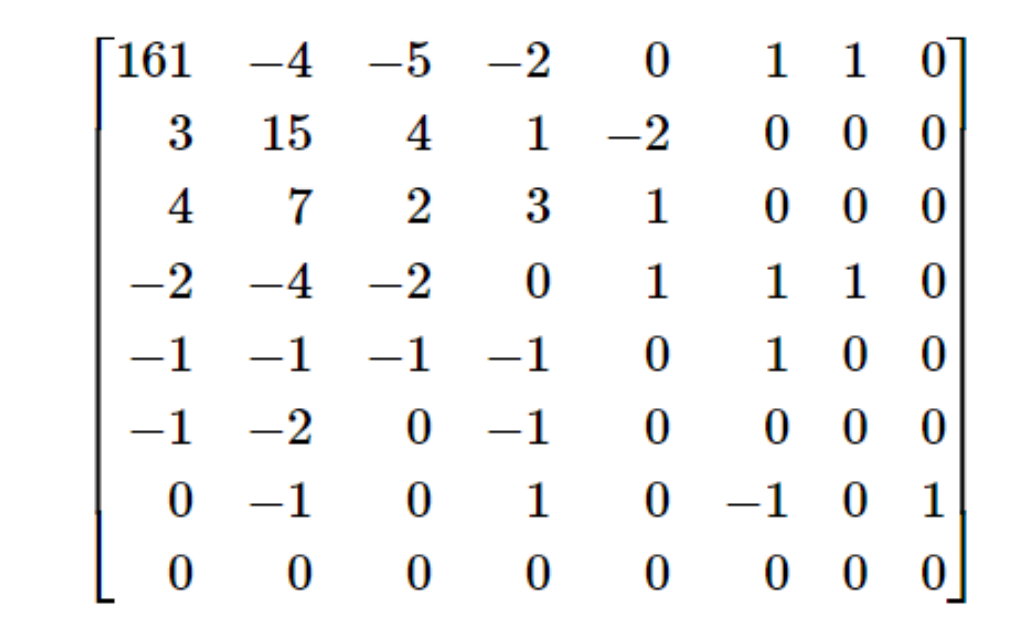

Beaucoup des données sont maintenant zéro. Ceci nous permet de sauver beaucoup d'espace !

D'autant plus si on retire les coefficients qui sont plus petits où égaux à 2 :

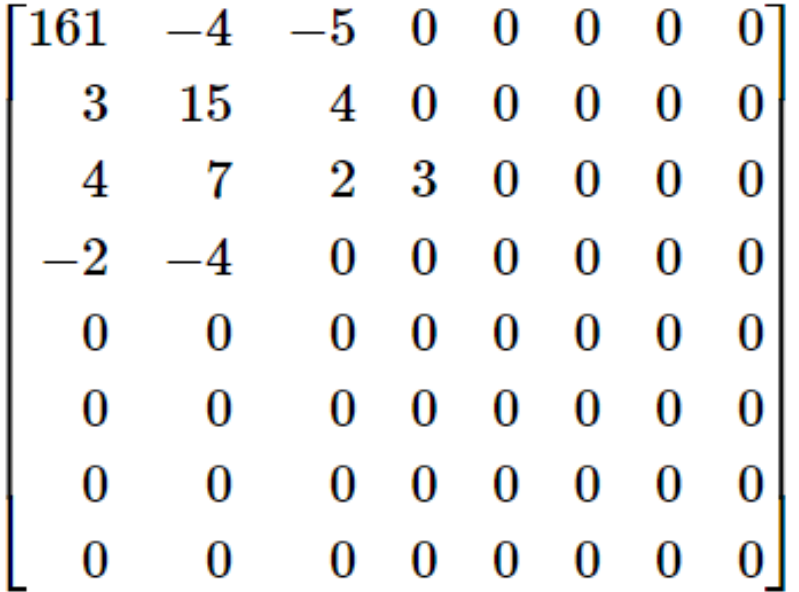

**On mémorise donc seulement 12/64 coefficients** ≈ % **des données !**

On pourrait faire un choix plus restrictif et éliminer tout coefficient plus petit ou égal à 4 :

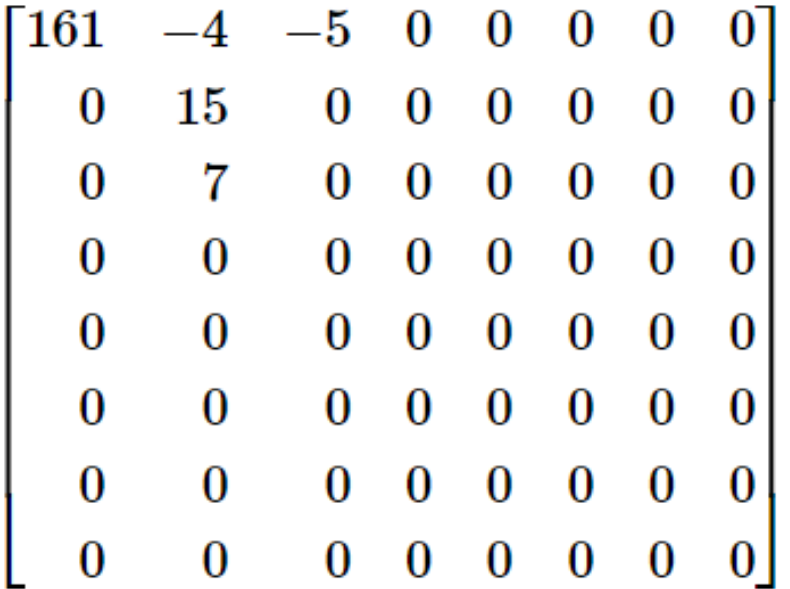

**On mémorise alors seulement 5/64 coefficients** ≈ % **des données !**

#### *Qualité de la compression*

*Certains logiciels offrent un choix de qualité de compression en JPEG qui dépend directement du nombre de coefficients de Fourier qui sont préservés.*

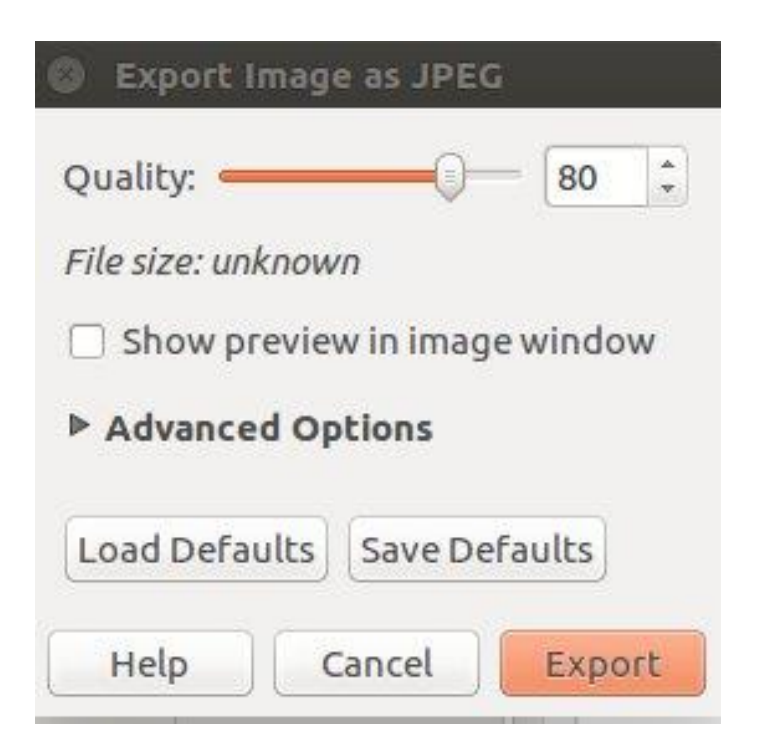

### *Qualité de la compression*

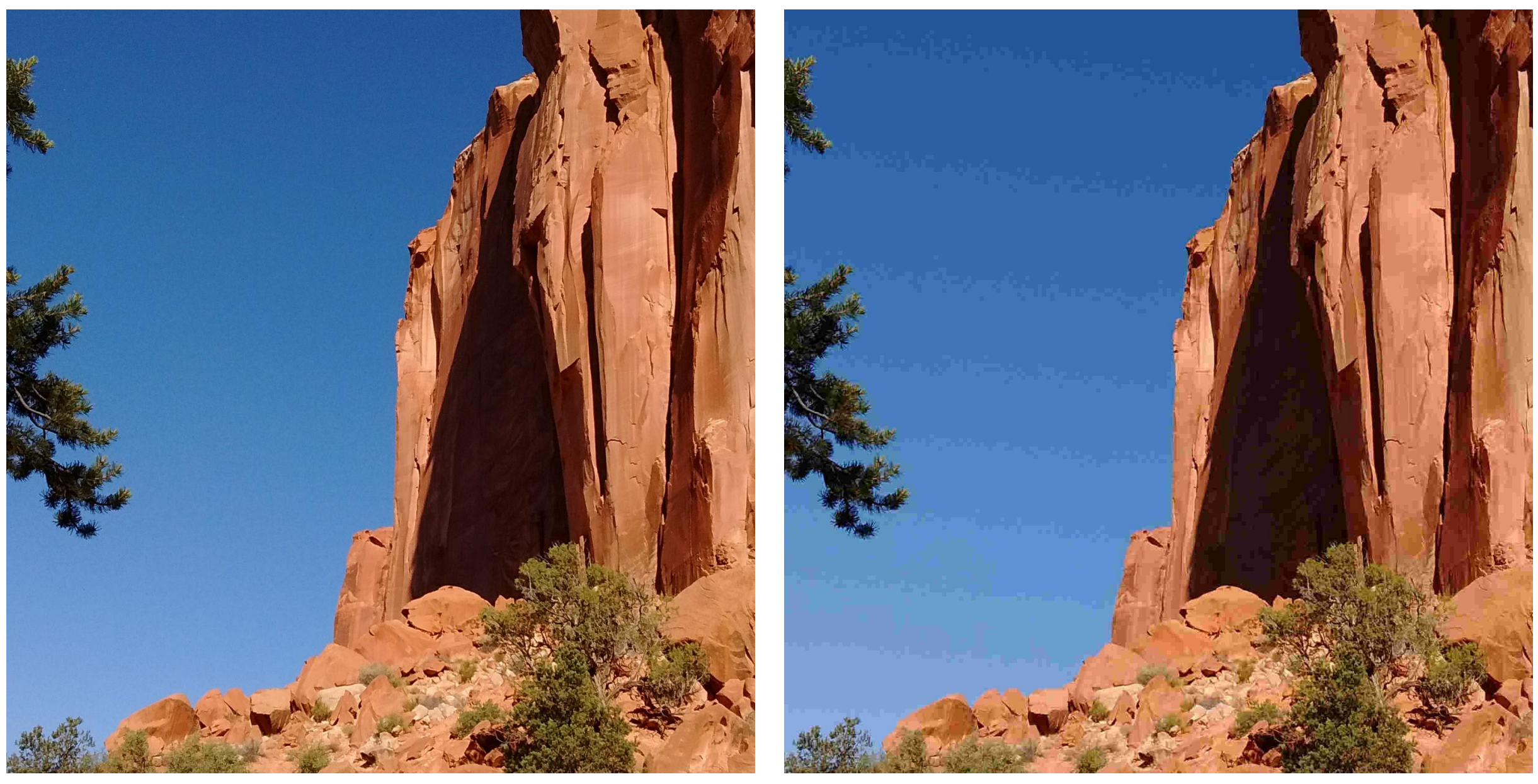

*Bonne qualité Mauvaise qualité*

#### *Résumé*

- Chaque pixel est encodé en  $(R, G, B)$  puis transformé en  $(Y', C_h, C_r)$
- *On sépare l'image en blocs de 8 x 8 pixels*
- *Pour chaque bloc on a trois matrices : une pour Y'*, une pour  $C_h$ , une pour  $C_r$
- *Pour chaque matrice, on transforme ses colonnes dans la base de Fourier.*
- *On transforme ensuite chaque ligne dans la base de Fourier.*
- *On arrondit aux entiers puis on élimine les coefficients en-dessous d'une valeur choisie*
- *Il reste alors seulement quelques coefficients non-nuls à mémoriser, desquels on peut reconstruire une approximation de l'image.*

*Remarque : Une stratégie similaire est utilisée pour compresser des fichiers audios en mp3* 

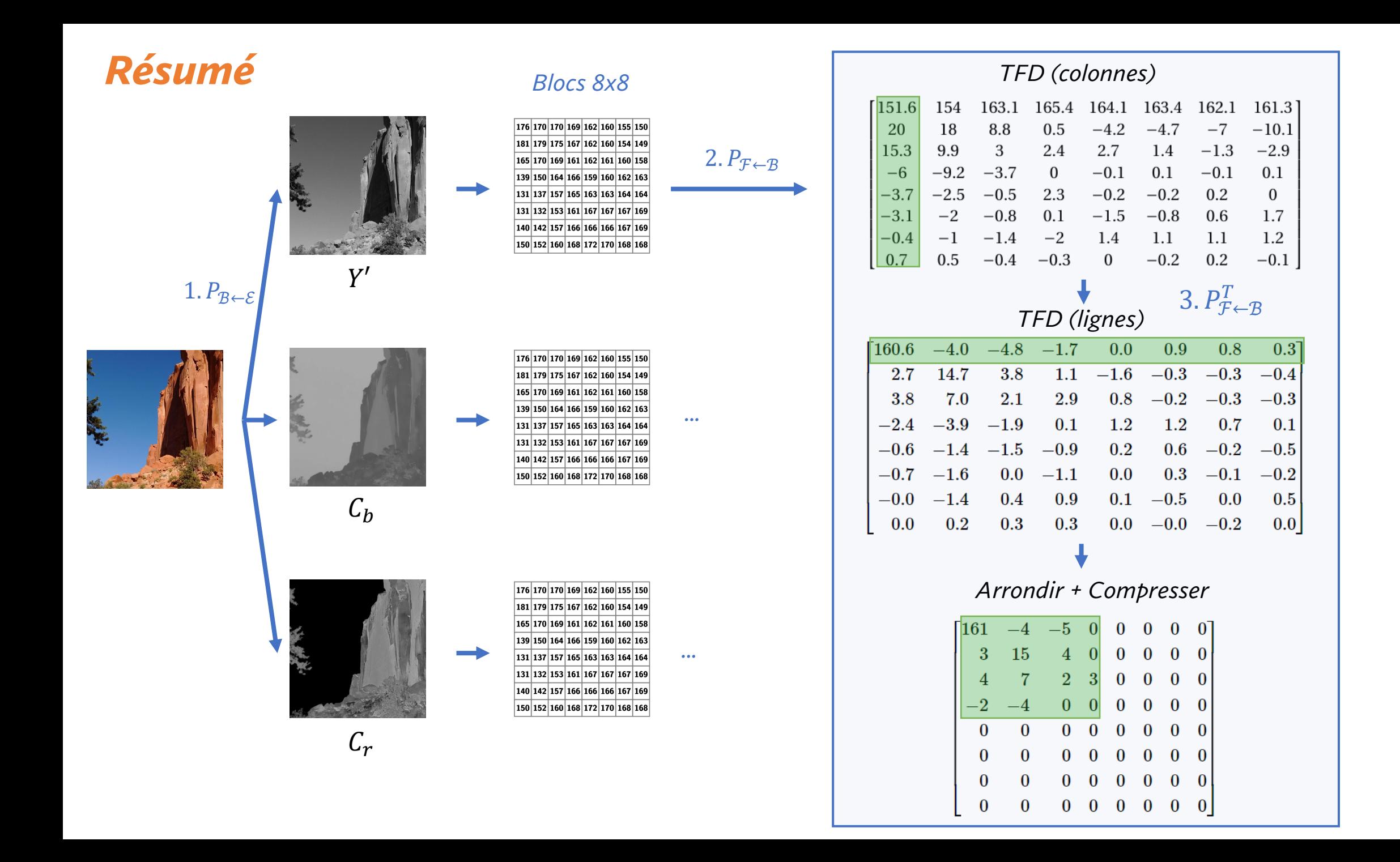